# Package 'mlr3learners'

August 15, 2022

<span id="page-0-0"></span>Title Recommended Learners for 'mlr3'

Version 0.5.4

Description Recommended Learners for 'mlr3'. Extends 'mlr3' with interfaces to essential machine learning packages on CRAN. This includes, but is not limited to: (penalized) linear and logistic regression, linear and quadratic discriminant analysis, k-nearest neighbors, naive Bayes, support vector machines, and gradient boosting.

License LGPL-3

URL <https://mlr3learners.mlr-org.com>,

<https://github.com/mlr-org/mlr3learners>

BugReports <https://github.com/mlr-org/mlr3learners/issues>

**Depends** mlr3 ( $> = 0.13.4-9000$ ), R ( $> = 3.1.0$ )

Imports checkmate, data.table, mlr3misc (>= 0.9.4), paradox, R6

Suggests DiceKriging, e1071, glmnet, kknn, knitr, lgr, MASS, nnet, pracma, ranger, rgenoud, rmarkdown, testthat (>= 3.0.0),  $x\text{gboost}$  ( $>= 1.6.0$ )

Config/testthat/edition 3

Encoding UTF-8

NeedsCompilation no

RoxygenNote 7.2.1

Author Michel Lang [cre, aut] (<<https://orcid.org/0000-0001-9754-0393>>), Quay Au [aut] (<<https://orcid.org/0000-0002-5252-8902>>), Stefan Coors [aut] (<<https://orcid.org/0000-0002-7465-2146>>), Patrick Schratz [aut] (<<https://orcid.org/0000-0003-0748-6624>>)

Maintainer Michel Lang <michellang@gmail.com>

Repository CRAN

Date/Publication 2022-08-15 08:50:18 UTC

# <span id="page-1-0"></span>R topics documented:

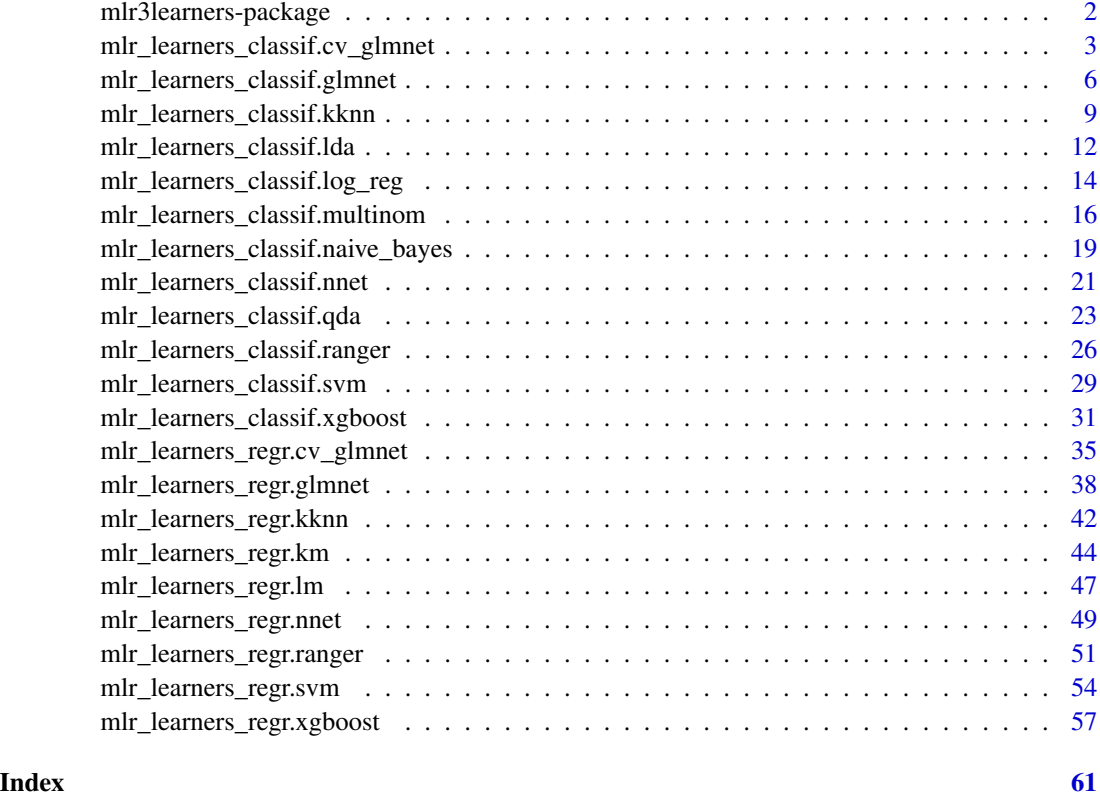

mlr3learners-package *mlr3learners: Recommended Learners for 'mlr3'*

## Description

More learners are implemented in the [mlr3extralearners package.](https://github.com/mlr-org/mlr3extralearners) A guide on how to create custom learners is covered in the book: <https://mlr3book.mlr-org.com>. Feel invited to contribute a missing learner to the [mlr3](https://CRAN.R-project.org/package=mlr3) ecosystem!

## Author(s)

Maintainer: Michel Lang <michellang@gmail.com> [\(ORCID\)](https://orcid.org/0000-0001-9754-0393)

Authors:

- Quay Au <quayau@gmail.com> [\(ORCID\)](https://orcid.org/0000-0002-5252-8902)
- Stefan Coors <mail@stefancoors.de> [\(ORCID\)](https://orcid.org/0000-0002-7465-2146)
- Patrick Schratz <patrick.schratz@gmail.com> [\(ORCID\)](https://orcid.org/0000-0003-0748-6624)

## <span id="page-2-0"></span>See Also

Useful links:

- <https://mlr3learners.mlr-org.com>
- <https://github.com/mlr-org/mlr3learners>
- Report bugs at <https://github.com/mlr-org/mlr3learners/issues>

<span id="page-2-1"></span>mlr\_learners\_classif.cv\_glmnet

*GLM with Elastic Net Regularization Classification Learner*

## Description

Generalized linear models with elastic net regularization. Calls [glmnet::cv.glmnet\(\)](#page-0-0) from package [glmnet](https://CRAN.R-project.org/package=glmnet).

The default for hyperparameter family is set to "binomial" or "multinomial", depending on the number of classes.

## Dictionary

This [Learner](#page-0-0) can be instantiated via the [dictionary](#page-0-0) [mlr\\_learners](#page-0-0) or with the associated sugar function  $lrn()$ :

```
mlr_learners$get("classif.cv_glmnet")
lrn("classif.cv_glmnet")
```
## Meta Information

- Task type: "classif"
- Predict Types: "response", "prob"
- Feature Types: "logical", "integer", "numeric"
- Required Packages: [mlr3](https://CRAN.R-project.org/package=mlr3), [mlr3learners](https://CRAN.R-project.org/package=mlr3learners), [glmnet](https://CRAN.R-project.org/package=glmnet)

# Parameters

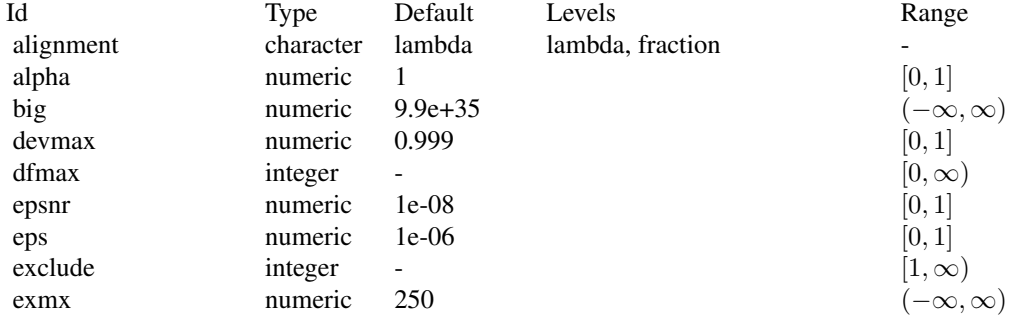

<span id="page-3-0"></span>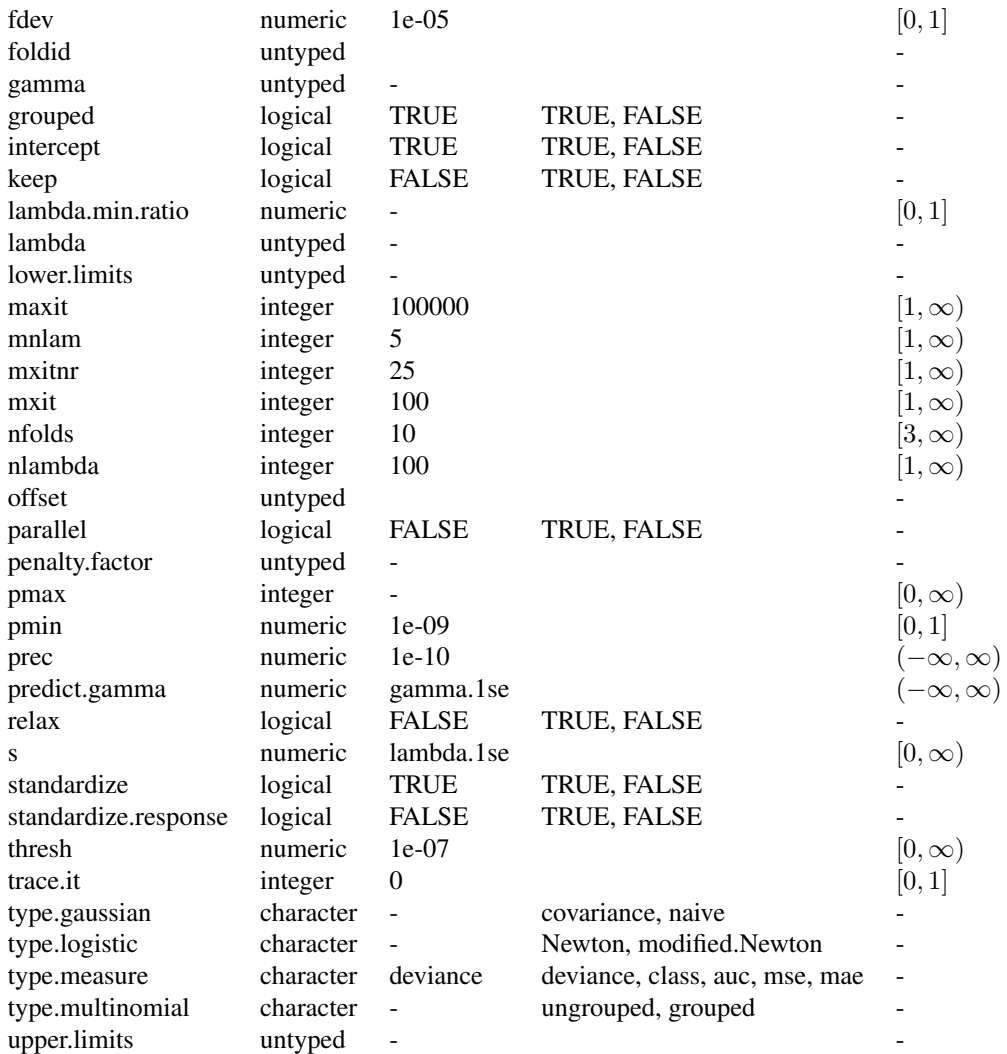

# Internal Encoding

Starting with **[mlr3](https://CRAN.R-project.org/package=mlr3)** v0.5.0, the order of class labels is reversed prior to model fitting to comply to the [stats::glm\(\)](#page-0-0) convention that the negative class is provided as the first factor level.

## Super classes

[mlr3::Learner](#page-0-0) -> [mlr3::LearnerClassif](#page-0-0) -> LearnerClassifCVGlmnet

## Methods

Public methods:

- <span id="page-4-3"></span>• [LearnerClassifCVGlmnet\\$new\(\)](#page-4-0)
- [LearnerClassifCVGlmnet\\$selected\\_features\(\)](#page-4-1)
- [LearnerClassifCVGlmnet\\$clone\(\)](#page-4-2)

<span id="page-4-0"></span>Method new(): Creates a new instance of this [R6](#page-0-0) class.

*Usage:* LearnerClassifCVGlmnet\$new()

<span id="page-4-1"></span>Method selected\_features(): Returns the set of selected features as reported by [glmnet::predict.glmnet\(\)](#page-0-0) with type set to "nonzero".

*Usage:* LearnerClassifCVGlmnet\$selected\_features(lambda = NULL) *Arguments:* lambda (numeric(1)) Custom lambda, defaults to the active lambda depending on parameter set. *Returns:* (character()) of feature names.

<span id="page-4-2"></span>Method clone(): The objects of this class are cloneable with this method.

*Usage:*

```
LearnerClassifCVGlmnet$clone(deep = FALSE)
```
*Arguments:* deep Whether to make a deep clone.

#### References

Friedman J, Hastie T, Tibshirani R (2010). "Regularization Paths for Generalized Linear Models via Coordinate Descent." *Journal of Statistical Software*, 33(1), 1–22. [doi:10.18637/jss.v033.i01.](https://doi.org/10.18637/jss.v033.i01)

#### See Also

- Chapter in the [mlr3book:](https://mlr3book.mlr-org.com/) <https://mlr3book.mlr-org.com/basics.html#learners>
- Package [mlr3extralearners](https://github.com/mlr-org/mlr3extralearners) for more learners.
- [Dictionary](#page-0-0) of [Learners:](#page-0-0) [mlr\\_learners](#page-0-0)
- as.data.table(mlr\_learners) for a table of available [Learners](#page-0-0) in the running session (depending on the loaded packages).
- **[mlr3pipelines](https://CRAN.R-project.org/package=mlr3pipelines)** to combine learners with pre- and postprocessing steps.
- Extension packages for additional task types:
	- [mlr3proba](https://CRAN.R-project.org/package=mlr3proba) for probabilistic supervised regression and survival analysis.
	- [mlr3cluster](https://CRAN.R-project.org/package=mlr3cluster) for unsupervised clustering.
- [mlr3tuning](https://CRAN.R-project.org/package=mlr3tuning) for tuning of hyperparameters, [mlr3tuningspaces](https://CRAN.R-project.org/package=mlr3tuningspaces) for established default tuning spaces.

Other Learner: [mlr\\_learners\\_classif.glmnet](#page-5-1), [mlr\\_learners\\_classif.kknn](#page-8-1), [mlr\\_learners\\_classif.lda](#page-11-1), [mlr\\_learners\\_classif.log\\_reg](#page-13-1), [mlr\\_learners\\_classif.multinom](#page-15-1), [mlr\\_learners\\_classif.naive\\_bayes](#page-18-1), [mlr\\_learners\\_classif.nnet](#page-20-1), [mlr\\_learners\\_classif.qda](#page-22-1), [mlr\\_learners\\_classif.ranger](#page-25-1), [mlr\\_learners\\_classif.svm](#page-28-1), [mlr\\_learners\\_classif.xgboost](#page-30-1), [mlr\\_learners\\_regr.cv\\_glmnet](#page-34-1), [mlr\\_learners\\_regr.glmnet](#page-37-1), [mlr\\_learners\\_regr.kknn](#page-41-1), [mlr\\_learners\\_regr.km](#page-43-1), [mlr\\_learners\\_regr.lm](#page-46-1),

```
mlr_learners_regr.nnet, mlr_learners_regr.ranger, mlr_learners_regr.svm, mlr_learners_regr.xgboost
```
#### Examples

```
if (requireNamespace("glmnet", quietly = TRUE)) {
 learner = mlr3::lrn("classif.cv_glmnet")
 print(learner)
 # available parameters:
learner$param_set$ids()
}
```
<span id="page-5-1"></span>mlr\_learners\_classif.glmnet

*GLM with Elastic Net Regularization Classification Learner*

## **Description**

Generalized linear models with elastic net regularization. Calls [glmnet::glmnet\(\)](#page-0-0) from package [glmnet](https://CRAN.R-project.org/package=glmnet).

#### Details

Caution: This learner is different to learners calling glmnet:: $cv$ , glmnet() in that it does not use the internal optimization of parameter lambda. Instead, lambda needs to be tuned by the user (e.g., via **[mlr3tuning](https://CRAN.R-project.org/package=mlr3tuning)**). When lambda is tuned, the glmnet will be trained for each tuning iteration. While fitting the whole path of lambdas would be more efficient, as is done by default in [glmnet::glmnet\(\)](#page-0-0), tuning/selecting the parameter at prediction time (using parameter s) is currently not supported in **[mlr3](https://CRAN.R-project.org/package=mlr3)** (at least not in efficient manner). Tuning the s parameter is, therefore, currently discouraged.

When the data are i.i.d. and efficiency is key, we recommend using the respective auto-tuning counterparts in [mlr\\_learners\\_classif.cv\\_glmnet\(\)](#page-2-1) or [mlr\\_learners\\_regr.cv\\_glmnet\(\)](#page-34-1). However, in some situations this is not applicable, usually when data are imbalanced or not i.i.d. (longitudinal, time-series) and tuning requires custom resampling strategies (blocked design, stratification).

#### **Dictionary**

This [Learner](#page-0-0) can be instantiated via the [dictionary](#page-0-0) [mlr\\_learners](#page-0-0) or with the associated sugar function  $lrn()$ :

```
mlr_learners$get("classif.glmnet")
lrn("classif.glmnet")
```
#### Meta Information

- Task type: "classif"
- Predict Types: "response", "prob"
- Feature Types: "logical", "integer", "numeric"
- Required Packages: [mlr3](https://CRAN.R-project.org/package=mlr3), [mlr3learners](https://CRAN.R-project.org/package=mlr3learners), [glmnet](https://CRAN.R-project.org/package=glmnet)

<span id="page-5-0"></span>

# <span id="page-6-0"></span>**Parameters**

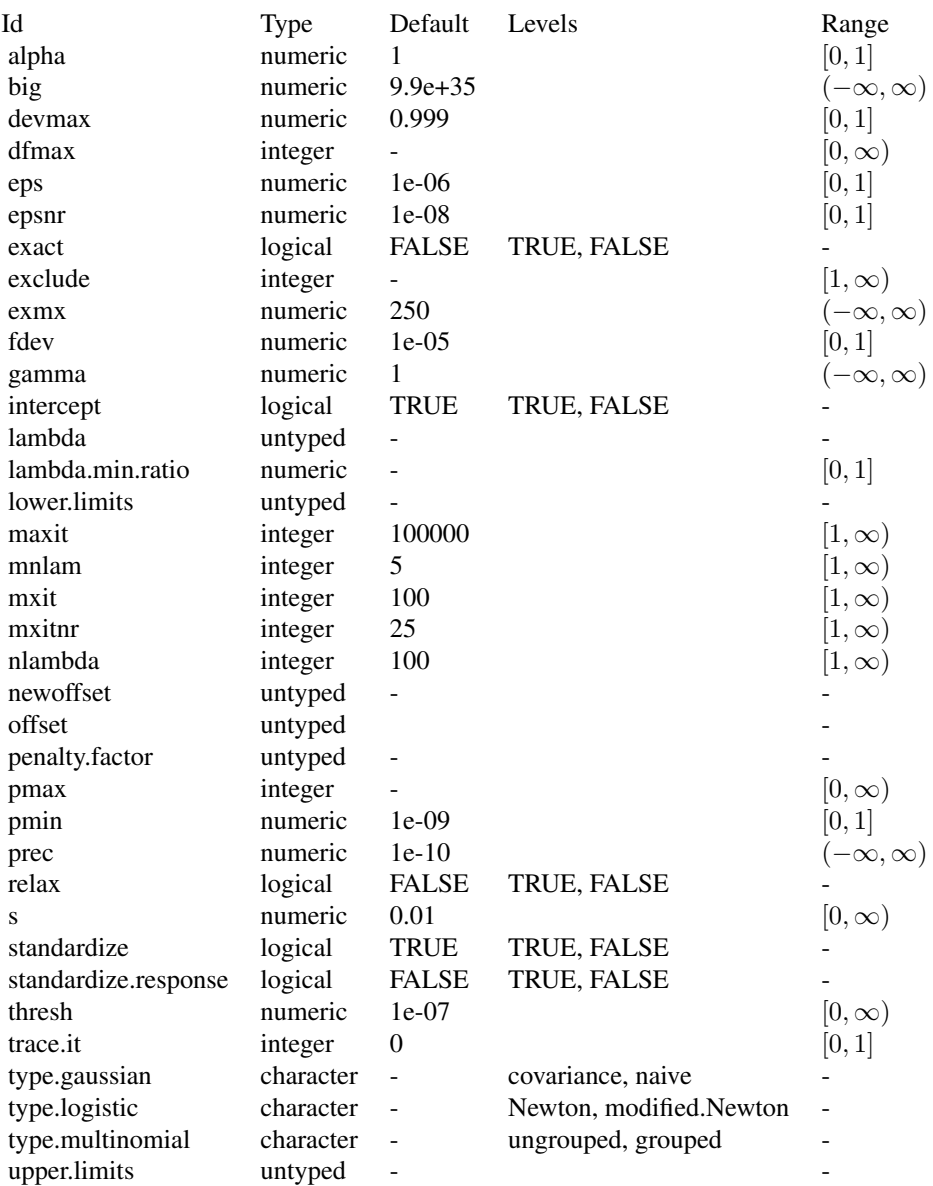

# Internal Encoding

Starting with **[mlr3](https://CRAN.R-project.org/package=mlr3)** v0.5.0, the order of class labels is reversed prior to model fitting to comply to the [stats::glm\(\)](#page-0-0) convention that the negative class is provided as the first factor level.

#### <span id="page-7-3"></span>Super classes

[mlr3::Learner](#page-0-0) -> [mlr3::LearnerClassif](#page-0-0) -> LearnerClassifGlmnet

#### Methods

#### Public methods:

- [LearnerClassifGlmnet\\$new\(\)](#page-7-0)
- [LearnerClassifGlmnet\\$selected\\_features\(\)](#page-7-1)
- [LearnerClassifGlmnet\\$clone\(\)](#page-7-2)

<span id="page-7-0"></span>**Method** new(): Creates a new instance of this  $R6$  class.

*Usage:*

LearnerClassifGlmnet\$new()

<span id="page-7-1"></span>Method selected\_features(): Returns the set of selected features as reported by [glmnet::predict.glmnet\(\)](#page-0-0) with type set to "nonzero".

*Usage:* LearnerClassifGlmnet\$selected\_features(lambda = NULL) *Arguments:* lambda (numeric(1))

Custom lambda, defaults to the active lambda depending on parameter set.

```
Returns: (character()) of feature names.
```
<span id="page-7-2"></span>Method clone(): The objects of this class are cloneable with this method.

```
Usage:
LearnerClassifGlmnet$clone(deep = FALSE)
Arguments:
```
deep Whether to make a deep clone.

## References

Friedman J, Hastie T, Tibshirani R (2010). "Regularization Paths for Generalized Linear Models via Coordinate Descent." *Journal of Statistical Software*, 33(1), 1–22. [doi:10.18637/jss.v033.i01.](https://doi.org/10.18637/jss.v033.i01)

#### See Also

- Chapter in the [mlr3book:](https://mlr3book.mlr-org.com/) <https://mlr3book.mlr-org.com/basics.html#learners>
- Package [mlr3extralearners](https://github.com/mlr-org/mlr3extralearners) for more learners.
- [Dictionary](#page-0-0) of [Learners:](#page-0-0) [mlr\\_learners](#page-0-0)
- as.data.table(mlr\_learners) for a table of available [Learners](#page-0-0) in the running session (depending on the loaded packages).
- [mlr3pipelines](https://CRAN.R-project.org/package=mlr3pipelines) to combine learners with pre- and postprocessing steps.
- Extension packages for additional task types:
	- [mlr3proba](https://CRAN.R-project.org/package=mlr3proba) for probabilistic supervised regression and survival analysis.
- [mlr3cluster](https://CRAN.R-project.org/package=mlr3cluster) for unsupervised clustering.
- <span id="page-8-0"></span>• [mlr3tuning](https://CRAN.R-project.org/package=mlr3tuning) for tuning of hyperparameters, [mlr3tuningspaces](https://CRAN.R-project.org/package=mlr3tuningspaces) for established default tuning spaces.

```
Other Learner: mlr_learners_classif.cv_glmnet, mlr_learners_classif.kknn, mlr_learners_classif.lda,
mlr_learners_classif.log_reg, mlr_learners_classif.multinom, mlr_learners_classif.naive_bayes,
mlr_learners_classif.nnet, mlr_learners_classif.qda, mlr_learners_classif.ranger,
mlr_learners_classif.svm, mlr_learners_classif.xgboost, mlr_learners_regr.cv_glmnet,
mlr_learners_regr.glmnet, mlr_learners_regr.kknn, mlr_learners_regr.km, mlr_learners_regr.lm,
mlr_learners_regr.nnet, mlr_learners_regr.ranger, mlr_learners_regr.svm, mlr_learners_regr.xgboost
```
#### Examples

```
if (requireNamespace("glmnet", quietly = TRUE)) {
 learner = mlr3::lrn("classif.glmnet")
 print(learner)
 # available parameters:
learner$param_set$ids()
}
```
<span id="page-8-1"></span>mlr\_learners\_classif.kknn

*k-Nearest-Neighbor Classification Learner*

#### **Description**

k-Nearest-Neighbor classification. Calls [kknn](https://CRAN.R-project.org/package=kknn):: kknn() from package kknn.

#### Custom mlr3 defaults

- store\_model:
	- See note.

#### **Dictionary**

This [Learner](#page-0-0) can be instantiated via the [dictionary](#page-0-0) [mlr\\_learners](#page-0-0) or with the associated sugar function [lrn\(\)](#page-0-0):

mlr\_learners\$get("classif.kknn") lrn("classif.kknn")

#### Meta Information

- Task type: "classif"
- Predict Types: "response", "prob"
- Feature Types: "logical", "integer", "numeric", "factor", "ordered"
- Required Packages: [mlr3](https://CRAN.R-project.org/package=mlr3), [mlr3learners](https://CRAN.R-project.org/package=mlr3learners), [kknn](https://CRAN.R-project.org/package=kknn)

## <span id="page-9-2"></span>Parameters

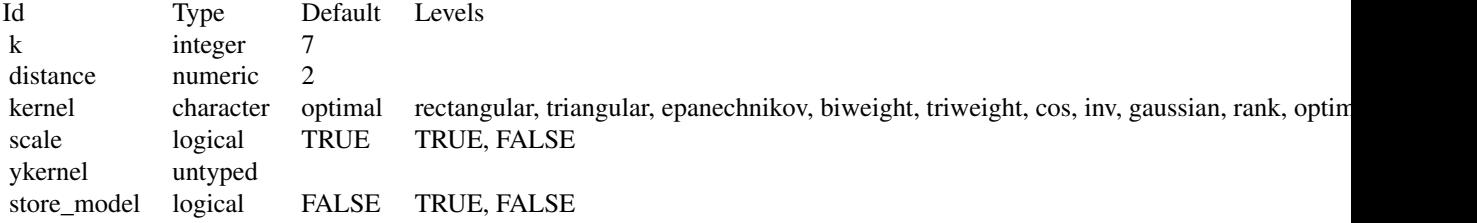

#### Super classes

[mlr3::Learner](#page-0-0) -> [mlr3::LearnerClassif](#page-0-0) -> LearnerClassifKKNN

## **Methods**

# Public methods:

- [LearnerClassifKKNN\\$new\(\)](#page-9-0)
- [LearnerClassifKKNN\\$clone\(\)](#page-9-1)

<span id="page-9-0"></span>Method new(): Creates a new instance of this  $R6$  class.

```
Usage:
LearnerClassifKKNN$new()
```
<span id="page-9-1"></span>Method clone(): The objects of this class are cloneable with this method.

*Usage:* LearnerClassifKKNN\$clone(deep = FALSE) *Arguments:* deep Whether to make a deep clone.

#### Note

There is no training step for k-NN models, just storing the training data to process it during the predict step. Therefore, \$model returns a list with the following elements:

- formula: Formula for calling kknn:: kknn() during \$predict().
- data: Training data for calling kknn:: kknn() during \$predict().
- pv: Training parameters for calling [kknn::kknn\(\)](#page-0-0) during \$predict().
- kknn: Model as returned by kknn:: kknn $()$ , only available **after** \$predict $()$  has been called. This is not stored by default, you must set hyperparameter store\_model to TRUE.

#### <span id="page-10-0"></span>References

Hechenbichler, Klaus, Schliep, Klaus (2004). "Weighted k-nearest-neighbor techniques and ordinal classification." Technical Report Discussion Paper 399, SFB 386, Ludwig-Maximilians University Munich. [doi:10.5282/ubm/epub.1769.](https://doi.org/10.5282/ubm/epub.1769)

Samworth, J R (2012). "Optimal weighted nearest neighbour classifiers." *The Annals of Statistics*, 40(5), 2733–2763. [doi:10.1214/12AOS1049.](https://doi.org/10.1214/12-AOS1049)

Cover, Thomas, Hart, Peter (1967). "Nearest neighbor pattern classification." *IEEE transactions on information theory*, 13(1), 21–27. [doi:10.1109/TIT.1967.1053964.](https://doi.org/10.1109/TIT.1967.1053964)

## See Also

- Chapter in the [mlr3book:](https://mlr3book.mlr-org.com/) <https://mlr3book.mlr-org.com/basics.html#learners>
- Package [mlr3extralearners](https://github.com/mlr-org/mlr3extralearners) for more learners.
- [Dictionary](#page-0-0) of [Learners:](#page-0-0) [mlr\\_learners](#page-0-0)
- as.data.table(mlr\_learners) for a table of available [Learners](#page-0-0) in the running session (depending on the loaded packages).
- [mlr3pipelines](https://CRAN.R-project.org/package=mlr3pipelines) to combine learners with pre- and postprocessing steps.
- Extension packages for additional task types:
	- [mlr3proba](https://CRAN.R-project.org/package=mlr3proba) for probabilistic supervised regression and survival analysis.
	- [mlr3cluster](https://CRAN.R-project.org/package=mlr3cluster) for unsupervised clustering.
- [mlr3tuning](https://CRAN.R-project.org/package=mlr3tuning) for tuning of hyperparameters, [mlr3tuningspaces](https://CRAN.R-project.org/package=mlr3tuningspaces) for established default tuning spaces.

```
Other Learner: mlr_learners_classif.cv_glmnet, mlr_learners_classif.glmnet, mlr_learners_classif.lda,
mlr_learners_classif.log_reg, mlr_learners_classif.multinom, mlr_learners_classif.naive_bayes,
mlr_learners_classif.nnet, mlr_learners_classif.qda, mlr_learners_classif.ranger,
mlr_learners_classif.svm, mlr_learners_classif.xgboost, mlr_learners_regr.cv_glmnet,
mlr_learners_regr.glmnet, mlr_learners_regr.kknn, mlr_learners_regr.km, mlr_learners_regr.lm,
mlr_learners_regr.nnet, mlr_learners_regr.ranger, mlr_learners_regr.svm, mlr_learners_regr.xgboost
```
## Examples

```
if (requireNamespace("kknn", quietly = TRUE)) {
 learner = mlr3::lrn("classif.kknn")
 print(learner)
 # available parameters:
learner$param_set$ids()
}
```

```
mlr_learners_classif.lda
```
*Linear Discriminant Analysis Classification Learner*

#### Description

Linear discriminant analysis. Calls [MASS::lda\(\)](#page-0-0) from package [MASS](https://CRAN.R-project.org/package=MASS).

## Details

Parameters method and prior exist for training and prediction but accept different values for each. Therefore, arguments for the predict stage have been renamed to predict.method and predict.prior, respectively.

## **Dictionary**

This [Learner](#page-0-0) can be instantiated via the [dictionary](#page-0-0) [mlr\\_learners](#page-0-0) or with the associated sugar function [lrn\(\)](#page-0-0):

```
mlr_learners$get("classif.lda")
lrn("classif.lda")
```
## Meta Information

- Task type: "classif"
- Predict Types: "response", "prob"
- Feature Types: "logical", "integer", "numeric", "factor", "ordered"
- Required Packages: [mlr3](https://CRAN.R-project.org/package=mlr3), [mlr3learners](https://CRAN.R-project.org/package=mlr3learners), [MASS](https://CRAN.R-project.org/package=MASS)

## Parameters

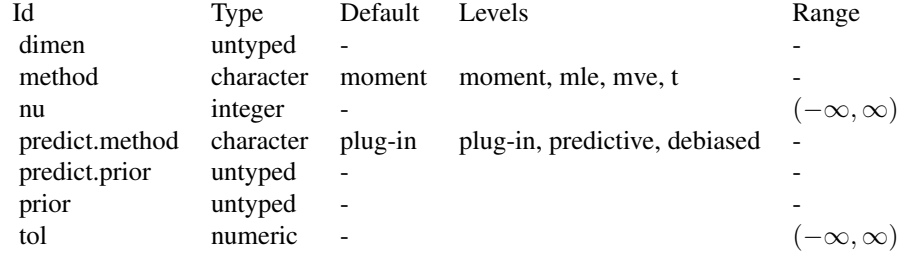

#### Super classes

[mlr3::Learner](#page-0-0) -> [mlr3::LearnerClassif](#page-0-0) -> LearnerClassifLDA

## <span id="page-12-2"></span>**Methods**

## Public methods:

- [LearnerClassifLDA\\$new\(\)](#page-12-0)
- [LearnerClassifLDA\\$clone\(\)](#page-12-1)

<span id="page-12-0"></span>**Method** new(): Creates a new instance of this  $R6$  class.

*Usage:* LearnerClassifLDA\$new()

<span id="page-12-1"></span>Method clone(): The objects of this class are cloneable with this method.

*Usage:* LearnerClassifLDA\$clone(deep = FALSE)

*Arguments:*

deep Whether to make a deep clone.

#### References

Venables WN, Ripley BD (2002). *Modern Applied Statistics with S*, Fourth edition. Springer, New York. ISBN 0-387-95457-0, <http://www.stats.ox.ac.uk/pub/MASS4/>.

#### See Also

- Chapter in the [mlr3book:](https://mlr3book.mlr-org.com/) <https://mlr3book.mlr-org.com/basics.html#learners>
- Package [mlr3extralearners](https://github.com/mlr-org/mlr3extralearners) for more learners.
- [Dictionary](#page-0-0) of [Learners:](#page-0-0) [mlr\\_learners](#page-0-0)
- as.data.table(mlr\_learners) for a table of available [Learners](#page-0-0) in the running session (depending on the loaded packages).
- [mlr3pipelines](https://CRAN.R-project.org/package=mlr3pipelines) to combine learners with pre- and postprocessing steps.
- Extension packages for additional task types:
	- [mlr3proba](https://CRAN.R-project.org/package=mlr3proba) for probabilistic supervised regression and survival analysis.
	- [mlr3cluster](https://CRAN.R-project.org/package=mlr3cluster) for unsupervised clustering.
- [mlr3tuning](https://CRAN.R-project.org/package=mlr3tuning) for tuning of hyperparameters, [mlr3tuningspaces](https://CRAN.R-project.org/package=mlr3tuningspaces) for established default tuning spaces.

Other Learner: [mlr\\_learners\\_classif.cv\\_glmnet](#page-2-1), [mlr\\_learners\\_classif.glmnet](#page-5-1), [mlr\\_learners\\_classif.kknn](#page-8-1), [mlr\\_learners\\_classif.log\\_reg](#page-13-1), [mlr\\_learners\\_classif.multinom](#page-15-1), [mlr\\_learners\\_classif.naive\\_bayes](#page-18-1), [mlr\\_learners\\_classif.nnet](#page-20-1), [mlr\\_learners\\_classif.qda](#page-22-1), [mlr\\_learners\\_classif.ranger](#page-25-1), [mlr\\_learners\\_classif.svm](#page-28-1), [mlr\\_learners\\_classif.xgboost](#page-30-1), [mlr\\_learners\\_regr.cv\\_glmnet](#page-34-1), [mlr\\_learners\\_regr.glmnet](#page-37-1), [mlr\\_learners\\_regr.kknn](#page-41-1), [mlr\\_learners\\_regr.km](#page-43-1), [mlr\\_learners\\_regr.lm](#page-46-1), [mlr\\_learners\\_regr.nnet](#page-48-1), [mlr\\_learners\\_regr.ranger](#page-50-1), [mlr\\_learners\\_regr.svm](#page-53-1), [mlr\\_learners\\_regr.xgboost](#page-56-1)

#### Examples

```
if (requireNamespace("MASS", quietly = TRUE)) {
 learner = mlr3::lrn("classif.lda")
 print(learner)
 # available parameters:
learner$param_set$ids()
}
```
<span id="page-13-1"></span>mlr\_learners\_classif.log\_reg

*Logistic Regression Classification Learner*

## **Description**

Classification via logistic regression. Calls [stats::glm\(\)](#page-0-0) with family set to "binomial".

## Internal Encoding

Starting with  $mlr3$  v0.5.0, the order of class labels is reversed prior to model fitting to comply to the [stats::glm\(\)](#page-0-0) convention that the negative class is provided as the first factor level.

## Weights

It is not advisable to change the weights of a logistic regression. For more details, see this question on [Cross Validated.](https://stats.stackexchange.com/questions/386675/what-are-weights-in-a-binary-glm-and-how-to-calculate-them)

## Custom mlr3 defaults

• model:

- Actual default: TRUE.
- Adjusted default: FALSE.
- Reason for change: Save some memory.

#### **Dictionary**

This [Learner](#page-0-0) can be instantiated via the [dictionary](#page-0-0) [mlr\\_learners](#page-0-0) or with the associated sugar function  $lrn()$ :

mlr\_learners\$get("classif.log\_reg") lrn("classif.log\_reg")

# Meta Information

- Task type: "classif"
- Predict Types: "response", "prob"
- Feature Types: "logical", "integer", "numeric", "character", "factor", "ordered"
- Required Packages: [mlr3](https://CRAN.R-project.org/package=mlr3), [mlr3learners](https://CRAN.R-project.org/package=mlr3learners), 'stats'

<span id="page-13-0"></span>

## <span id="page-14-2"></span>Parameters

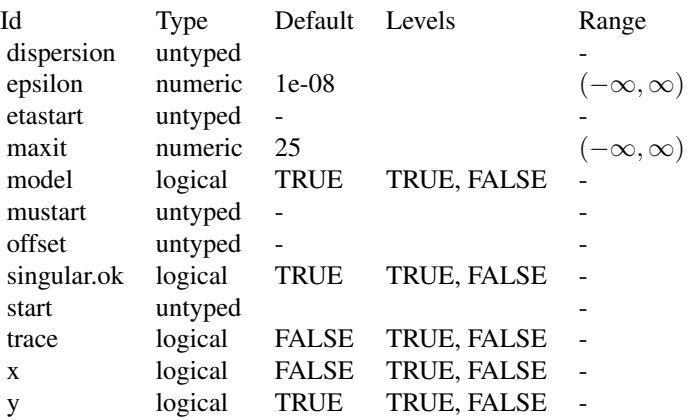

#### **Contrasts**

To ensure reproducibility, this learner always uses the default contrasts:

- [contr.treatment\(\)](#page-0-0) for unordered factors, and
- [contr.poly\(\)](#page-0-0) for ordered factors.

Setting the option "contrasts" does not have any effect. Instead, set the respective hyperparameter or use **[mlr3pipelines](https://CRAN.R-project.org/package=mlr3pipelines)** to create dummy features.

#### Super classes

[mlr3::Learner](#page-0-0) -> [mlr3::LearnerClassif](#page-0-0) -> LearnerClassifLogReg

# Methods

# Public methods:

- [LearnerClassifLogReg\\$new\(\)](#page-14-0)
- [LearnerClassifLogReg\\$loglik\(\)](#page-14-1)
- [LearnerClassifLogReg\\$clone\(\)](#page-15-2)

<span id="page-14-0"></span>Method new(): Creates a new instance of this [R6](#page-0-0) class.

*Usage:* LearnerClassifLogReg\$new()

<span id="page-14-1"></span>Method loglik(): Extract the log-likelihood (e.g., via stats:: $loglik()$  from the fitted model.

*Usage:*

LearnerClassifLogReg\$loglik()

<span id="page-15-2"></span><span id="page-15-0"></span>Method clone(): The objects of this class are cloneable with this method.

*Usage:*

LearnerClassifLogReg\$clone(deep = FALSE)

*Arguments:*

deep Whether to make a deep clone.

#### See Also

- Chapter in the [mlr3book:](https://mlr3book.mlr-org.com/) <https://mlr3book.mlr-org.com/basics.html#learners>
- Package [mlr3extralearners](https://github.com/mlr-org/mlr3extralearners) for more learners.
- [Dictionary](#page-0-0) of [Learners:](#page-0-0) [mlr\\_learners](#page-0-0)
- as.data.table(mlr\_learners) for a table of available [Learners](#page-0-0) in the running session (depending on the loaded packages).
- [mlr3pipelines](https://CRAN.R-project.org/package=mlr3pipelines) to combine learners with pre- and postprocessing steps.
- Extension packages for additional task types:
	- [mlr3proba](https://CRAN.R-project.org/package=mlr3proba) for probabilistic supervised regression and survival analysis.
	- [mlr3cluster](https://CRAN.R-project.org/package=mlr3cluster) for unsupervised clustering.
- [mlr3tuning](https://CRAN.R-project.org/package=mlr3tuning) for tuning of hyperparameters, [mlr3tuningspaces](https://CRAN.R-project.org/package=mlr3tuningspaces) for established default tuning spaces.

```
Other Learner: mlr_learners_classif.cv_glmnet, mlr_learners_classif.glmnet, mlr_learners_classif.kknn,
mlr_learners_classif.lda, mlr_learners_classif.multinom, mlr_learners_classif.naive_bayes,
mlr_learners_classif.nnet, mlr_learners_classif.qda, mlr_learners_classif.ranger,
mlr_learners_classif.svm, mlr_learners_classif.xgboost, mlr_learners_regr.cv_glmnet,
mlr_learners_regr.glmnet, mlr_learners_regr.kknn, mlr_learners_regr.km, mlr_learners_regr.lm,
mlr_learners_regr.nnet, mlr_learners_regr.ranger, mlr_learners_regr.svm, mlr_learners_regr.xgboost
```
#### Examples

```
if (requireNamespace("stats", quietly = TRUE)) {
 learner = mlr3::lrn("classif.log_reg")
 print(learner)
 # available parameters:
learner$param_set$ids()
}
```
<span id="page-15-1"></span>mlr\_learners\_classif.multinom

*Multinomial log-linear learner via neural networks*

#### **Description**

Multinomial log-linear models via neural networks. Calls [nnet::multinom\(\)](#page-0-0) from package [nnet](https://CRAN.R-project.org/package=nnet).

## <span id="page-16-0"></span>**Dictionary**

This [Learner](#page-0-0) can be instantiated via the [dictionary](#page-0-0) [mlr\\_learners](#page-0-0) or with the associated sugar function  $lrn()$ :

mlr\_learners\$get("classif.multinom") lrn("classif.multinom")

## Meta Information

- Task type: "classif"
- Predict Types: "response", "prob"
- Feature Types: "logical", "integer", "numeric", "factor"
- Required Packages: [mlr3](https://CRAN.R-project.org/package=mlr3), [mlr3learners](https://CRAN.R-project.org/package=mlr3learners), [nnet](https://CRAN.R-project.org/package=nnet)

## Parameters

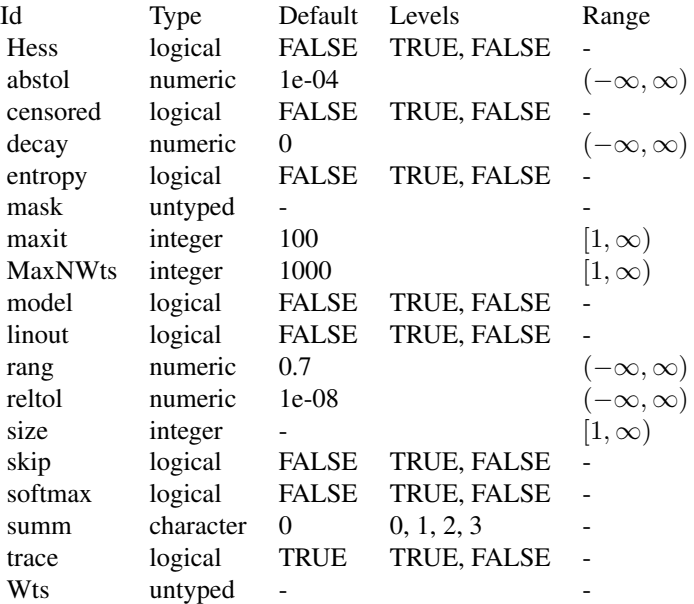

## Super classes

[mlr3::Learner](#page-0-0) -> [mlr3::LearnerClassif](#page-0-0) -> LearnerClassifMultinom

# Methods

Public methods:

• [LearnerClassifMultinom\\$new\(\)](#page-17-0)

- <span id="page-17-3"></span>• [LearnerClassifMultinom\\$loglik\(\)](#page-17-1)
- [LearnerClassifMultinom\\$clone\(\)](#page-17-2)

<span id="page-17-0"></span>**Method** new(): Creates a new instance of this  $R6$  class.

*Usage:* LearnerClassifMultinom\$new()

<span id="page-17-1"></span>Method loglik(): Extract the log-likelihood (e.g., via [stats::logLik\(\)](#page-0-0) from the fitted model.

*Usage:*

LearnerClassifMultinom\$loglik()

<span id="page-17-2"></span>Method clone(): The objects of this class are cloneable with this method.

*Usage:*

LearnerClassifMultinom\$clone(deep = FALSE)

*Arguments:*

deep Whether to make a deep clone.

#### See Also

- Chapter in the [mlr3book:](https://mlr3book.mlr-org.com/) <https://mlr3book.mlr-org.com/basics.html#learners>
- Package [mlr3extralearners](https://github.com/mlr-org/mlr3extralearners) for more learners.
- [Dictionary](#page-0-0) of [Learners:](#page-0-0) [mlr\\_learners](#page-0-0)
- as.data.table(mlr\_learners) for a table of available [Learners](#page-0-0) in the running session (depending on the loaded packages).
- [mlr3pipelines](https://CRAN.R-project.org/package=mlr3pipelines) to combine learners with pre- and postprocessing steps.
- Extension packages for additional task types:
	- [mlr3proba](https://CRAN.R-project.org/package=mlr3proba) for probabilistic supervised regression and survival analysis.
	- [mlr3cluster](https://CRAN.R-project.org/package=mlr3cluster) for unsupervised clustering.
- [mlr3tuning](https://CRAN.R-project.org/package=mlr3tuning) for tuning of hyperparameters, [mlr3tuningspaces](https://CRAN.R-project.org/package=mlr3tuningspaces) for established default tuning spaces.

```
Other Learner: mlr_learners_classif.cv_glmnet, mlr_learners_classif.glmnet, mlr_learners_classif.kknn,
mlr_learners_classif.lda, mlr_learners_classif.log_reg, mlr_learners_classif.naive_bayes,
mlr_learners_classif.nnet, mlr_learners_classif.qda, mlr_learners_classif.ranger,
mlr_learners_classif.svm, mlr_learners_classif.xgboost, mlr_learners_regr.cv_glmnet,
mlr_learners_regr.glmnet, mlr_learners_regr.kknn, mlr_learners_regr.km, mlr_learners_regr.lm,
mlr_learners_regr.nnet, mlr_learners_regr.ranger, mlr_learners_regr.svm, mlr_learners_regr.xgboost
```
#### Examples

```
if (requireNamespace("nnet", quietly = TRUE)) {
 learner = mlr3::lrn("classif.multinom")
 print(learner)
 # available parameters:
learner$param_set$ids()
}
```
<span id="page-18-1"></span><span id="page-18-0"></span>mlr\_learners\_classif.naive\_bayes *Naive Bayes Classification Learner*

#### Description

Naive Bayes classification. Calls [e1071](https://CRAN.R-project.org/package=e1071): : naiveBayes() from package e1071.

## **Dictionary**

This [Learner](#page-0-0) can be instantiated via the [dictionary](#page-0-0) [mlr\\_learners](#page-0-0) or with the associated sugar function  $lrn()$ :

```
mlr_learners$get("classif.naive_bayes")
lrn("classif.naive_bayes")
```
## Meta Information

- Task type: "classif"
- Predict Types: "response", "prob"
- Feature Types: "logical", "integer", "numeric", "factor"
- Required Packages: [mlr3](https://CRAN.R-project.org/package=mlr3), [mlr3learners](https://CRAN.R-project.org/package=mlr3learners), [e1071](https://CRAN.R-project.org/package=e1071)

# Parameters

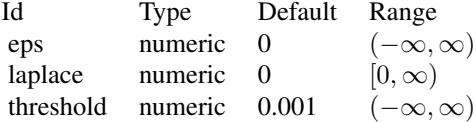

#### Super classes

[mlr3::Learner](#page-0-0) -> [mlr3::LearnerClassif](#page-0-0) -> LearnerClassifNaiveBayes

## Methods

#### Public methods:

- [LearnerClassifNaiveBayes\\$new\(\)](#page-18-2)
- [LearnerClassifNaiveBayes\\$clone\(\)](#page-19-0)

<span id="page-18-2"></span>Method new(): Creates a new instance of this [R6](#page-0-0) class.

*Usage:*

```
LearnerClassifNaiveBayes$new()
```
<span id="page-19-0"></span>Method clone(): The objects of this class are cloneable with this method.

*Usage:*

LearnerClassifNaiveBayes\$clone(deep = FALSE)

*Arguments:*

deep Whether to make a deep clone.

#### See Also

- Chapter in the [mlr3book:](https://mlr3book.mlr-org.com/) <https://mlr3book.mlr-org.com/basics.html#learners>
- Package [mlr3extralearners](https://github.com/mlr-org/mlr3extralearners) for more learners.
- [Dictionary](#page-0-0) of [Learners:](#page-0-0) [mlr\\_learners](#page-0-0)
- as.data.table(mlr\_learners) for a table of available [Learners](#page-0-0) in the running session (depending on the loaded packages).
- **[mlr3pipelines](https://CRAN.R-project.org/package=mlr3pipelines)** to combine learners with pre- and postprocessing steps.
- Extension packages for additional task types:
	- [mlr3proba](https://CRAN.R-project.org/package=mlr3proba) for probabilistic supervised regression and survival analysis.
	- [mlr3cluster](https://CRAN.R-project.org/package=mlr3cluster) for unsupervised clustering.
- [mlr3tuning](https://CRAN.R-project.org/package=mlr3tuning) for tuning of hyperparameters, [mlr3tuningspaces](https://CRAN.R-project.org/package=mlr3tuningspaces) for established default tuning spaces.

```
Other Learner: mlr_learners_classif.cv_glmnet, mlr_learners_classif.glmnet, mlr_learners_classif.kknn,
mlr_learners_classif.lda, mlr_learners_classif.log_reg, mlr_learners_classif.multinom,
mlr_learners_classif.nnet, mlr_learners_classif.qda, mlr_learners_classif.ranger,
mlr_learners_classif.svm, mlr_learners_classif.xgboost, mlr_learners_regr.cv_glmnet,
mlr_learners_regr.glmnet, mlr_learners_regr.kknn, mlr_learners_regr.km, mlr_learners_regr.lm,
mlr_learners_regr.nnet, mlr_learners_regr.ranger, mlr_learners_regr.svm, mlr_learners_regr.xgboost
```
#### Examples

```
if (requireNamespace("e1071", quietly = TRUE)) {
 learner = mlr3::lrn("classif.naive_bayes")
 print(learner)
 # available parameters:
learner$param_set$ids()
```

```
}
```
<span id="page-20-1"></span><span id="page-20-0"></span>mlr\_learners\_classif.nnet

*Classification Neural Network Learner*

## Description

Single Layer Neural Network. Calls [nnet::nnet.formula\(\)](#page-0-0) from package [nnet](https://CRAN.R-project.org/package=nnet).

Note that modern neural networks with multiple layers are connected via package [mlr3keras.](https://github.com/mlr-org/mlr3keras)

#### **Dictionary**

This [Learner](#page-0-0) can be instantiated via the [dictionary](#page-0-0) [mlr\\_learners](#page-0-0) or with the associated sugar function  $lrn()$ :

mlr\_learners\$get("classif.nnet") lrn("classif.nnet")

# Meta Information

- Task type: "classif"
- Predict Types: "response", "prob"
- Feature Types: "numeric", "factor", "ordered"
- Required Packages: [mlr3](https://CRAN.R-project.org/package=mlr3), [mlr3learners](https://CRAN.R-project.org/package=mlr3learners), [nnet](https://CRAN.R-project.org/package=nnet)

## Parameters

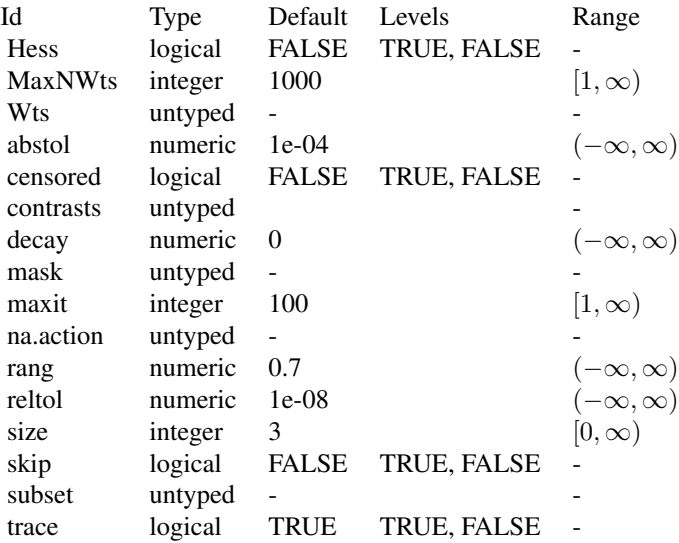

## <span id="page-21-2"></span>Custom mlr3 defaults

- size:
	- Adjusted default: 3L.
	- Reason for change: no default in nnet().

#### Super classes

[mlr3::Learner](#page-0-0) -> [mlr3::LearnerClassif](#page-0-0) -> LearnerClassifNnet

## **Methods**

## Public methods:

- [LearnerClassifNnet\\$new\(\)](#page-21-0)
- [LearnerClassifNnet\\$clone\(\)](#page-21-1)

<span id="page-21-0"></span>Method new(): Creates a new instance of this [R6](#page-0-0) class.

*Usage:* LearnerClassifNnet\$new()

<span id="page-21-1"></span>Method clone(): The objects of this class are cloneable with this method.

*Usage:* LearnerClassifNnet\$clone(deep = FALSE) *Arguments:*

deep Whether to make a deep clone.

## References

Ripley BD (1996). *Pattern Recognition and Neural Networks*. Cambridge University Press. [doi:10.1](https://doi.org/10.1017/cbo9780511812651)017/ [cbo9780511812651.](https://doi.org/10.1017/cbo9780511812651)

## See Also

- Chapter in the [mlr3book:](https://mlr3book.mlr-org.com/) <https://mlr3book.mlr-org.com/basics.html#learners>
- Package [mlr3extralearners](https://github.com/mlr-org/mlr3extralearners) for more learners.
- [Dictionary](#page-0-0) of [Learners:](#page-0-0) [mlr\\_learners](#page-0-0)
- as.data.table(mlr\_learners) for a table of available [Learners](#page-0-0) in the running session (depending on the loaded packages).
- **[mlr3pipelines](https://CRAN.R-project.org/package=mlr3pipelines)** to combine learners with pre- and postprocessing steps.
- Extension packages for additional task types:
	- [mlr3proba](https://CRAN.R-project.org/package=mlr3proba) for probabilistic supervised regression and survival analysis.
	- [mlr3cluster](https://CRAN.R-project.org/package=mlr3cluster) for unsupervised clustering.

<span id="page-22-0"></span>• [mlr3tuning](https://CRAN.R-project.org/package=mlr3tuning) for tuning of hyperparameters, [mlr3tuningspaces](https://CRAN.R-project.org/package=mlr3tuningspaces) for established default tuning spaces.

```
Other Learner: mlr_learners_classif.cv_glmnet, mlr_learners_classif.glmnet, mlr_learners_classif.kknn,
mlr_learners_classif.lda, mlr_learners_classif.log_reg, mlr_learners_classif.multinom,
mlr_learners_classif.naive_bayes, mlr_learners_classif.qda, mlr_learners_classif.ranger,
mlr_learners_classif.svm, mlr_learners_classif.xgboost, mlr_learners_regr.cv_glmnet,
mlr_learners_regr.glmnet, mlr_learners_regr.kknn, mlr_learners_regr.km, mlr_learners_regr.lm,
mlr_learners_regr.nnet, mlr_learners_regr.ranger, mlr_learners_regr.svm, mlr_learners_regr.xgboost
```
## Examples

```
if (requireNamespace("nnet", quietly = TRUE)) {
 learner = mlr3::lrn("classif.nnet")
 print(learner)
 # available parameters:
learner$param_set$ids()
}
```
<span id="page-22-1"></span>mlr\_learners\_classif.qda

*Quadratic Discriminant Analysis Classification Learner*

#### **Description**

Quadratic discriminant analysis. Calls [MASS::qda\(\)](#page-0-0) from package [MASS](https://CRAN.R-project.org/package=MASS).

## Details

Parameters method and prior exist for training and prediction but accept different values for each. Therefore, arguments for the predict stage have been renamed to predict.method and predict.prior, respectively.

#### **Dictionary**

This [Learner](#page-0-0) can be instantiated via the [dictionary](#page-0-0) [mlr\\_learners](#page-0-0) or with the associated sugar function  $lrn()$ :

mlr\_learners\$get("classif.qda") lrn("classif.qda")

## Meta Information

- Task type: "classif"
- Predict Types: "response", "prob"
- Feature Types: "logical", "integer", "numeric", "factor", "ordered"
- Required Packages: [mlr3](https://CRAN.R-project.org/package=mlr3), [mlr3learners](https://CRAN.R-project.org/package=mlr3learners), [MASS](https://CRAN.R-project.org/package=MASS)

24 mlr\_learners\_classif.qda

**Parameters** 

<span id="page-24-2"></span>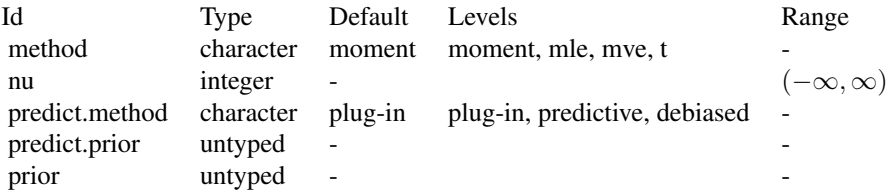

#### Super classes

[mlr3::Learner](#page-0-0) -> [mlr3::LearnerClassif](#page-0-0) -> LearnerClassifQDA

# Methods

## Public methods:

- [LearnerClassifQDA\\$new\(\)](#page-24-0)
- [LearnerClassifQDA\\$clone\(\)](#page-24-1)

<span id="page-24-0"></span>Method new(): Creates a new instance of this [R6](#page-0-0) class.

*Usage:*

LearnerClassifQDA\$new()

<span id="page-24-1"></span>Method clone(): The objects of this class are cloneable with this method.

*Usage:*

LearnerClassifQDA\$clone(deep = FALSE)

*Arguments:*

deep Whether to make a deep clone.

## References

Venables WN, Ripley BD (2002). *Modern Applied Statistics with S*, Fourth edition. Springer, New York. ISBN 0-387-95457-0, <http://www.stats.ox.ac.uk/pub/MASS4/>.

## See Also

- Chapter in the [mlr3book:](https://mlr3book.mlr-org.com/) <https://mlr3book.mlr-org.com/basics.html#learners>
- Package [mlr3extralearners](https://github.com/mlr-org/mlr3extralearners) for more learners.
- [Dictionary](#page-0-0) of [Learners:](#page-0-0) [mlr\\_learners](#page-0-0)
- as.data.table(mlr\_learners) for a table of available [Learners](#page-0-0) in the running session (depending on the loaded packages).
- **[mlr3pipelines](https://CRAN.R-project.org/package=mlr3pipelines)** to combine learners with pre- and postprocessing steps.
- Extension packages for additional task types:
	- [mlr3proba](https://CRAN.R-project.org/package=mlr3proba) for probabilistic supervised regression and survival analysis.
- [mlr3cluster](https://CRAN.R-project.org/package=mlr3cluster) for unsupervised clustering.
- <span id="page-25-0"></span>• [mlr3tuning](https://CRAN.R-project.org/package=mlr3tuning) for tuning of hyperparameters, [mlr3tuningspaces](https://CRAN.R-project.org/package=mlr3tuningspaces) for established default tuning spaces.

```
Other Learner: mlr_learners_classif.cv_glmnet, mlr_learners_classif.glmnet, mlr_learners_classif.kknn,
mlr_learners_classif.lda, mlr_learners_classif.log_reg, mlr_learners_classif.multinom,
mlr_learners_classif.naive_bayes, mlr_learners_classif.nnet, mlr_learners_classif.ranger,
mlr_learners_classif.svm, mlr_learners_classif.xgboost, mlr_learners_regr.cv_glmnet,
mlr_learners_regr.glmnet, mlr_learners_regr.kknn, mlr_learners_regr.km, mlr_learners_regr.lm,
mlr_learners_regr.nnet, mlr_learners_regr.ranger, mlr_learners_regr.svm, mlr_learners_regr.xgboost
```
#### Examples

```
if (requireNamespace("MASS", quietly = TRUE)) {
 learner = mlr3::lrn("classif.qda")
 print(learner)
 # available parameters:
learner$param_set$ids()
}
```
<span id="page-25-1"></span>mlr\_learners\_classif.ranger

*Ranger Classification Learner*

## **Description**

Random classification forest. Calls [ranger](https://CRAN.R-project.org/package=ranger):: ranger() from package ranger.

## Custom mlr3 parameters

• mtry:

– This hyperparameter can alternatively be set via our hyperparameter mtry.ratio as mtry  $=$  max(ceiling(mtry.ratio  $*$  n\_features), 1). Note that mtry and mtry.ratio are mutually exclusive.

## Custom mlr3 defaults

- num.threads:
	- Actual default: NULL, triggering auto-detection of the number of CPUs.
	- Adjusted value: 1.
	- Reason for change: Conflicting with parallelization via [future](https://CRAN.R-project.org/package=future).

#### Dictionary

This [Learner](#page-0-0) can be instantiated via the [dictionary](#page-0-0) [mlr\\_learners](#page-0-0) or with the associated sugar function  $lrn()$ :

```
mlr_learners$get("classif.ranger")
lrn("classif.ranger")
```
## <span id="page-26-0"></span>Meta Information

- Task type: "classif"
- Predict Types: "response", "prob"
- Feature Types: "logical", "integer", "numeric", "character", "factor", "ordered"
- Required Packages: [mlr3](https://CRAN.R-project.org/package=mlr3), [mlr3learners](https://CRAN.R-project.org/package=mlr3learners), [ranger](https://CRAN.R-project.org/package=ranger)

# Parameters

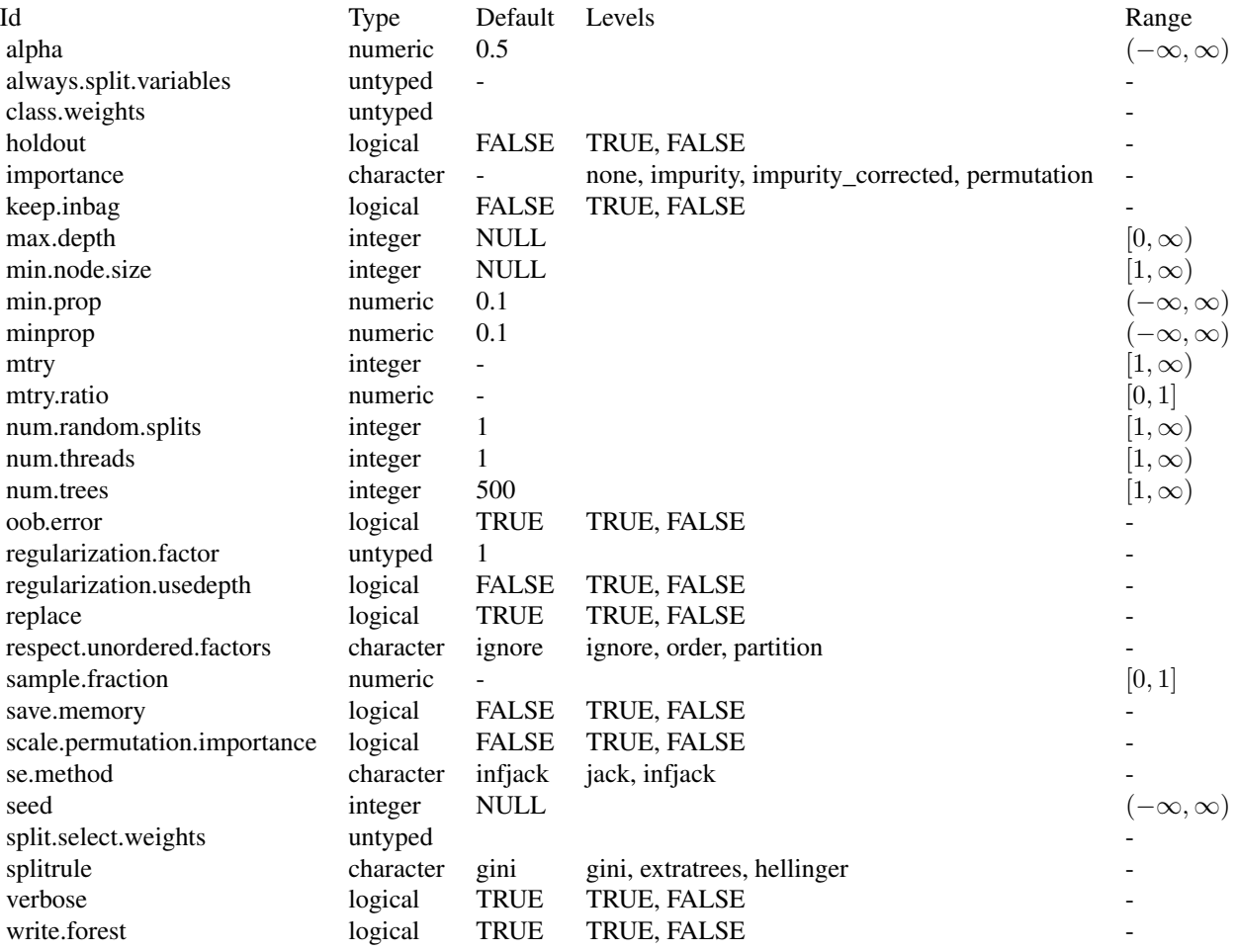

# Super classes

[mlr3::Learner](#page-0-0) -> [mlr3::LearnerClassif](#page-0-0) -> LearnerClassifRanger

## **Methods**

#### Public methods:

- [LearnerClassifRanger\\$new\(\)](#page-27-0)
- [LearnerClassifRanger\\$importance\(\)](#page-27-1)
- [LearnerClassifRanger\\$oob\\_error\(\)](#page-27-2)
- [LearnerClassifRanger\\$clone\(\)](#page-27-3)

<span id="page-27-0"></span>Method new(): Creates a new instance of this [R6](#page-0-0) class.

*Usage:* LearnerClassifRanger\$new()

<span id="page-27-1"></span>Method importance(): The importance scores are extracted from the model slot variable.importance. Parameter importance.mode must be set to "impurity", "impurity\_corrected", or "permutation"

*Usage:* LearnerClassifRanger\$importance()

*Returns:* Named numeric().

<span id="page-27-2"></span>Method oob\_error(): The out-of-bag error, extracted from model slot prediction.error.

*Usage:* LearnerClassifRanger\$oob\_error()

*Returns:* numeric(1).

<span id="page-27-3"></span>Method clone(): The objects of this class are cloneable with this method.

*Usage:* LearnerClassifRanger\$clone(deep = FALSE) *Arguments:*

deep Whether to make a deep clone.

## References

Wright, N. M, Ziegler, Andreas (2017). "ranger: A Fast Implementation of Random Forests for High Dimensional Data in C++ and R." *Journal of Statistical Software*, 77(1), 1–17. [doi:10.18637/](https://doi.org/10.18637/jss.v077.i01) [jss.v077.i01.](https://doi.org/10.18637/jss.v077.i01)

Breiman, Leo (2001). "Random Forests." *Machine Learning*, 45(1), 5–32. ISSN 1573-0565, [doi:10.1023/A:1010933404324.](https://doi.org/10.1023/A%3A1010933404324)

## See Also

- Chapter in the [mlr3book:](https://mlr3book.mlr-org.com/) <https://mlr3book.mlr-org.com/basics.html#learners>
- Package [mlr3extralearners](https://github.com/mlr-org/mlr3extralearners) for more learners.
- [Dictionary](#page-0-0) of [Learners:](#page-0-0) [mlr\\_learners](#page-0-0)
- as.data.table(mlr\_learners) for a table of available [Learners](#page-0-0) in the running session (depending on the loaded packages).
- [mlr3pipelines](https://CRAN.R-project.org/package=mlr3pipelines) to combine learners with pre- and postprocessing steps.

<span id="page-27-4"></span>

- <span id="page-28-0"></span>• Extension packages for additional task types:
	- [mlr3proba](https://CRAN.R-project.org/package=mlr3proba) for probabilistic supervised regression and survival analysis.
	- [mlr3cluster](https://CRAN.R-project.org/package=mlr3cluster) for unsupervised clustering.
- [mlr3tuning](https://CRAN.R-project.org/package=mlr3tuning) for tuning of hyperparameters, [mlr3tuningspaces](https://CRAN.R-project.org/package=mlr3tuningspaces) for established default tuning spaces.

```
Other Learner: mlr_learners_classif.cv_glmnet, mlr_learners_classif.glmnet, mlr_learners_classif.kknn,
mlr_learners_classif.lda, mlr_learners_classif.log_reg, mlr_learners_classif.multinom,
mlr_learners_classif.naive_bayes, mlr_learners_classif.nnet, mlr_learners_classif.qda,
mlr_learners_classif.svm, mlr_learners_classif.xgboost, mlr_learners_regr.cv_glmnet,
mlr_learners_regr.glmnet, mlr_learners_regr.kknn, mlr_learners_regr.km, mlr_learners_regr.lm,
mlr_learners_regr.nnet, mlr_learners_regr.ranger, mlr_learners_regr.svm, mlr_learners_regr.xgboost
```
## Examples

```
if (requireNamespace("ranger", quietly = TRUE)) {
 learner = mlr3::lrn("classif.ranger")
 print(learner)
 # available parameters:
learner$param_set$ids()
}
```
<span id="page-28-1"></span>mlr\_learners\_classif.svm

*Support Vector Machine*

#### **Description**

Support vector machine for classification. Calls [e1071](https://CRAN.R-project.org/package=e1071):: svm() from package e1071.

## Dictionary

This [Learner](#page-0-0) can be instantiated via the [dictionary](#page-0-0) [mlr\\_learners](#page-0-0) or with the associated sugar function  $lrn()$ :

```
mlr_learners$get("classif.svm")
lrn("classif.svm")
```
#### Meta Information

- Task type: "classif"
- Predict Types: "response", "prob"
- Feature Types: "logical", "integer", "numeric"
- Required Packages: [mlr3](https://CRAN.R-project.org/package=mlr3), [mlr3learners](https://CRAN.R-project.org/package=mlr3learners), [e1071](https://CRAN.R-project.org/package=e1071)

#### **Parameters**

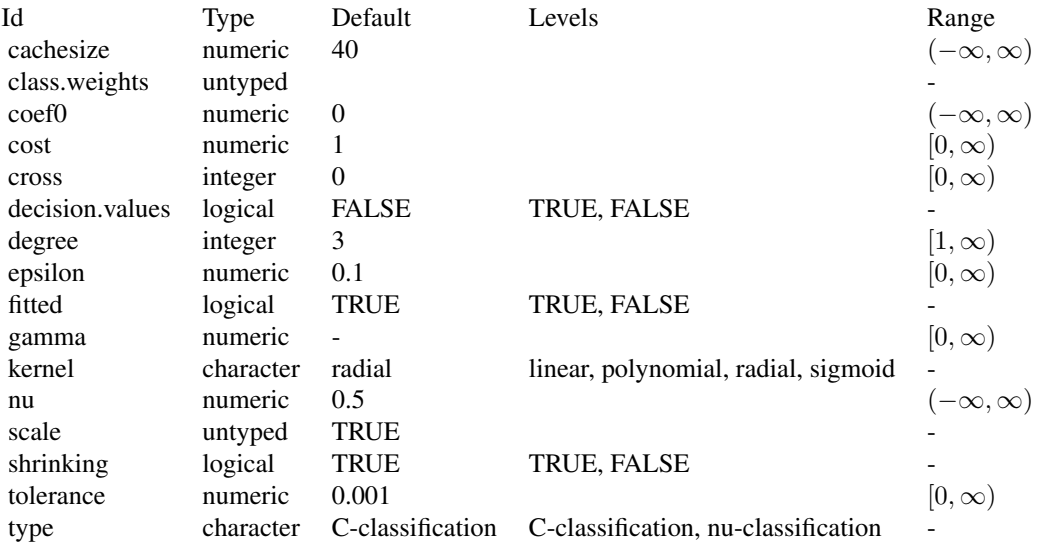

#### Super classes

[mlr3::Learner](#page-0-0) -> [mlr3::LearnerClassif](#page-0-0) -> LearnerClassifSVM

# Methods

## Public methods:

- [LearnerClassifSVM\\$new\(\)](#page-29-0)
- [LearnerClassifSVM\\$clone\(\)](#page-29-1)

<span id="page-29-0"></span>Method new(): Creates a new instance of this [R6](#page-0-0) class.

*Usage:*

LearnerClassifSVM\$new()

<span id="page-29-1"></span>Method clone(): The objects of this class are cloneable with this method.

*Usage:*

LearnerClassifSVM\$clone(deep = FALSE)

*Arguments:*

deep Whether to make a deep clone.

## References

Cortes, Corinna, Vapnik, Vladimir (1995). "Support-vector networks." *Machine Learning*, 20(3), 273–297. [doi:10.1007/BF00994018.](https://doi.org/10.1007/BF00994018)

<span id="page-29-2"></span>

#### <span id="page-30-0"></span>See Also

- Chapter in the [mlr3book:](https://mlr3book.mlr-org.com/) <https://mlr3book.mlr-org.com/basics.html#learners>
- Package [mlr3extralearners](https://github.com/mlr-org/mlr3extralearners) for more learners.
- [Dictionary](#page-0-0) of [Learners:](#page-0-0) [mlr\\_learners](#page-0-0)
- as.data.table(mlr\_learners) for a table of available [Learners](#page-0-0) in the running session (depending on the loaded packages).
- [mlr3pipelines](https://CRAN.R-project.org/package=mlr3pipelines) to combine learners with pre- and postprocessing steps.
- Extension packages for additional task types:
	- [mlr3proba](https://CRAN.R-project.org/package=mlr3proba) for probabilistic supervised regression and survival analysis.
	- [mlr3cluster](https://CRAN.R-project.org/package=mlr3cluster) for unsupervised clustering.
- [mlr3tuning](https://CRAN.R-project.org/package=mlr3tuning) for tuning of hyperparameters, [mlr3tuningspaces](https://CRAN.R-project.org/package=mlr3tuningspaces) for established default tuning spaces.

```
Other Learner: mlr_learners_classif.cv_glmnet, mlr_learners_classif.glmnet, mlr_learners_classif.kknn,
mlr_learners_classif.lda, mlr_learners_classif.log_reg, mlr_learners_classif.multinom,
mlr_learners_classif.naive_bayes, mlr_learners_classif.nnet, mlr_learners_classif.qda,
mlr_learners_classif.ranger, mlr_learners_classif.xgboost, mlr_learners_regr.cv_glmnet,
mlr_learners_regr.glmnet, mlr_learners_regr.kknn, mlr_learners_regr.km, mlr_learners_regr.lm,
mlr_learners_regr.nnet, mlr_learners_regr.ranger, mlr_learners_regr.svm, mlr_learners_regr.xgboost
```
## Examples

```
if (requireNamespace("e1071", quietly = TRUE)) {
 learner = mlr3::lrn("classif.svm")
 print(learner)
 # available parameters:
learner$param_set$ids()
}
```
<span id="page-30-1"></span>mlr\_learners\_classif.xgboost

*Extreme Gradient Boosting Classification Learner*

## Description

eXtreme Gradient Boosting classification. Calls [xgboost::xgb.train\(\)](#page-0-0) from package [xgboost](https://CRAN.R-project.org/package=xgboost).

If not specified otherwise, the evaluation metric is set to the default "logloss" for binary classification problems and set to "mlogloss" for multiclass problems. This was necessary to silence a deprecation warning.

# <span id="page-31-0"></span>Custom mlr3 defaults

- nrounds:
	- Actual default: no default.
	- Adjusted default: 1.
	- Reason for change: Without a default construction of the learner would error. Just setting a nonsense default to workaround this. nrounds needs to be tuned by the user.
- nthread:
	- Actual value: Undefined, triggering auto-detection of the number of CPUs.
	- Adjusted value: 1.
	- Reason for change: Conflicting with parallelization via [future](https://CRAN.R-project.org/package=future).
- verbose:
	- Actual default: 1.
	- Adjusted default: 0.
	- Reason for change: Reduce verbosity.

## **Dictionary**

This [Learner](#page-0-0) can be instantiated via the [dictionary](#page-0-0) [mlr\\_learners](#page-0-0) or with the associated sugar function  $lrn()$ :

```
mlr_learners$get("classif.xgboost")
lrn("classif.xgboost")
```
## Meta Information

- Task type: "classif"
- Predict Types: "response", "prob"
- Feature Types: "logical", "integer", "numeric"
- Required Packages: [mlr3](https://CRAN.R-project.org/package=mlr3), [mlr3learners](https://CRAN.R-project.org/package=mlr3learners), [xgboost](https://CRAN.R-project.org/package=xgboost)

## Parameters

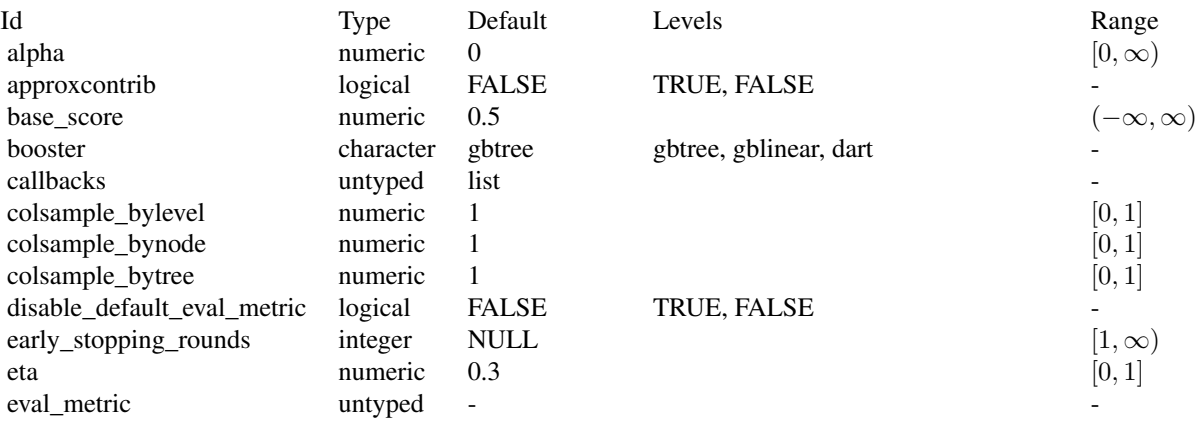

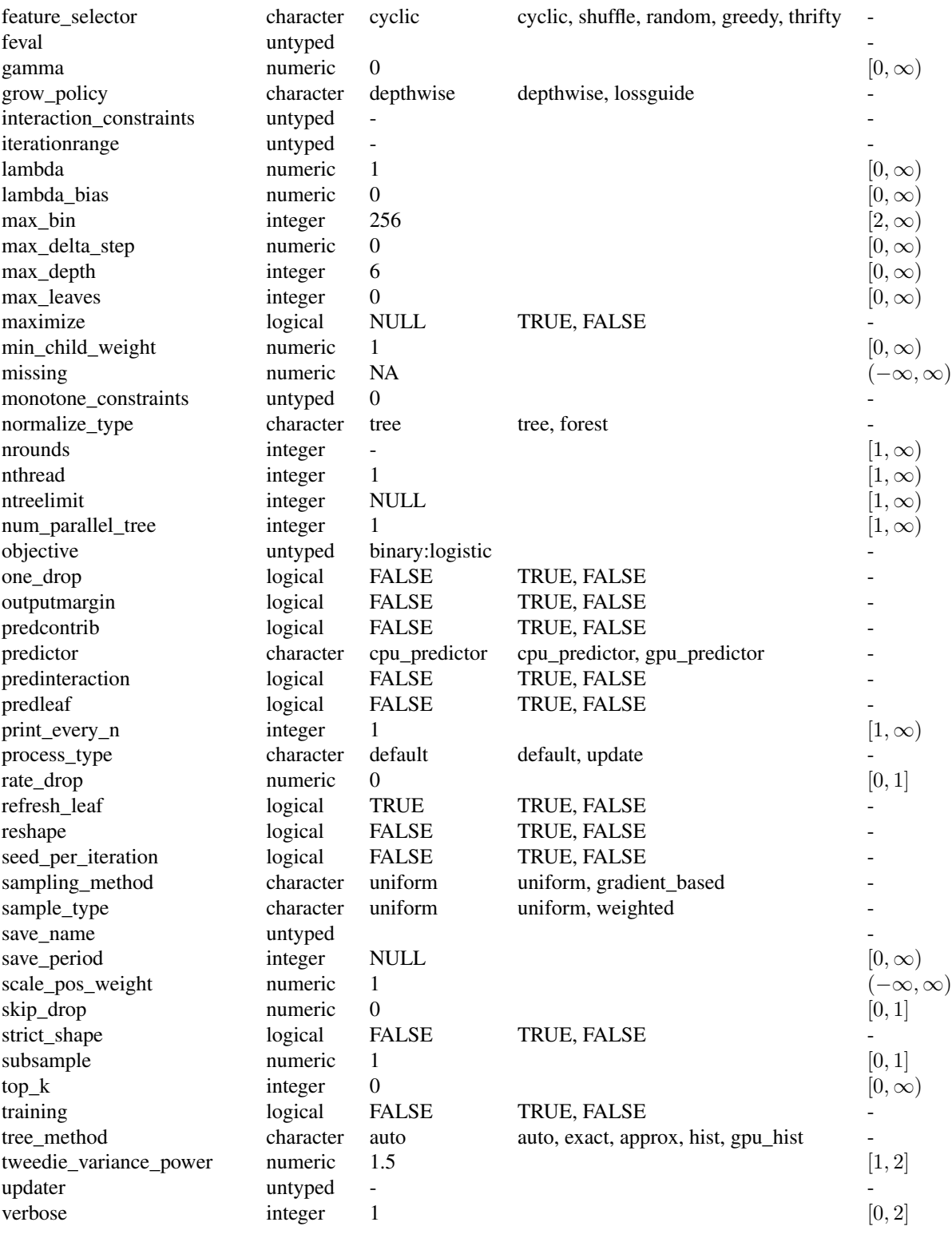

<span id="page-33-3"></span>watchlist example of the untyped the contract of the contract of the contract of the contract of the contract of the contract of the contract of the contract of the contract of the contract of the contract of the contract xgb\_model untyped

#### Super classes

[mlr3::Learner](#page-0-0) -> [mlr3::LearnerClassif](#page-0-0) -> LearnerClassifXgboost

## Methods

#### Public methods:

- [LearnerClassifXgboost\\$new\(\)](#page-33-0)
- [LearnerClassifXgboost\\$importance\(\)](#page-33-1)
- [LearnerClassifXgboost\\$clone\(\)](#page-33-2)

<span id="page-33-0"></span>Method new(): Creates a new instance of this [R6](#page-0-0) class.

*Usage:*

LearnerClassifXgboost\$new()

<span id="page-33-1"></span>Method importance(): The importance scores are calculated with [xgboost::xgb.importance\(\)](#page-0-0).

*Usage:*

LearnerClassifXgboost\$importance()

*Returns:* Named numeric().

<span id="page-33-2"></span>Method clone(): The objects of this class are cloneable with this method.

*Usage:*

LearnerClassifXgboost\$clone(deep = FALSE)

*Arguments:*

deep Whether to make a deep clone.

#### Note

To compute on GPUs, you first need to compile [xgboost](https://CRAN.R-project.org/package=xgboost) yourself and link against CUDA. See <https://xgboost.readthedocs.io/en/stable/build.html#building-with-gpu-support>.

## References

Chen, Tianqi, Guestrin, Carlos (2016). "Xgboost: A scalable tree boosting system." In *Proceedings of the 22nd ACM SIGKDD Conference on Knowledge Discovery and Data Mining*, 785–794. ACM. [doi:10.1145/2939672.2939785.](https://doi.org/10.1145/2939672.2939785)

#### <span id="page-34-0"></span>See Also

- Chapter in the [mlr3book:](https://mlr3book.mlr-org.com/) <https://mlr3book.mlr-org.com/basics.html#learners>
- Package [mlr3extralearners](https://github.com/mlr-org/mlr3extralearners) for more learners.
- [Dictionary](#page-0-0) of [Learners:](#page-0-0) [mlr\\_learners](#page-0-0)
- as.data.table(mlr\_learners) for a table of available [Learners](#page-0-0) in the running session (depending on the loaded packages).
- **[mlr3pipelines](https://CRAN.R-project.org/package=mlr3pipelines)** to combine learners with pre- and postprocessing steps.
- Extension packages for additional task types:
	- [mlr3proba](https://CRAN.R-project.org/package=mlr3proba) for probabilistic supervised regression and survival analysis.
	- [mlr3cluster](https://CRAN.R-project.org/package=mlr3cluster) for unsupervised clustering.
- [mlr3tuning](https://CRAN.R-project.org/package=mlr3tuning) for tuning of hyperparameters, [mlr3tuningspaces](https://CRAN.R-project.org/package=mlr3tuningspaces) for established default tuning spaces.

```
Other Learner: mlr_learners_classif.cv_glmnet, mlr_learners_classif.glmnet, mlr_learners_classif.kknn,
mlr_learners_classif.lda, mlr_learners_classif.log_reg, mlr_learners_classif.multinom,
mlr_learners_classif.naive_bayes, mlr_learners_classif.nnet, mlr_learners_classif.qda,
mlr_learners_classif.ranger, mlr_learners_classif.svm, mlr_learners_regr.cv_glmnet,
mlr_learners_regr.glmnet, mlr_learners_regr.kknn, mlr_learners_regr.km, mlr_learners_regr.lm,
mlr_learners_regr.nnet, mlr_learners_regr.ranger, mlr_learners_regr.svm, mlr_learners_regr.xgboost
```
## Examples

```
if (requireNamespace("xgboost", quietly = TRUE)) {
 learner = mlr3::lrn("classif.xgboost")
 print(learner)
 # available parameters:
learner$param_set$ids()
}
```
<span id="page-34-1"></span>mlr\_learners\_regr.cv\_glmnet

*GLM with Elastic Net Regularization Regression Learner*

# Description

Generalized linear models with elastic net regularization. Calls [glmnet::cv.glmnet\(\)](#page-0-0) from package [glmnet](https://CRAN.R-project.org/package=glmnet).

The default for hyperparameter family is set to "gaussian".

#### **Dictionary**

This [Learner](#page-0-0) can be instantiated via the [dictionary](#page-0-0) [mlr\\_learners](#page-0-0) or with the associated sugar function  $lrn()$ :

```
mlr_learners$get("regr.cv_glmnet")
lrn("regr.cv_glmnet")
```
# Meta Information

- Task type: "regr"
- Predict Types: "response"
- Feature Types: "logical", "integer", "numeric"
- Required Packages: [mlr3](https://CRAN.R-project.org/package=mlr3), [mlr3learners](https://CRAN.R-project.org/package=mlr3learners), [glmnet](https://CRAN.R-project.org/package=glmnet)

# **Parameters**

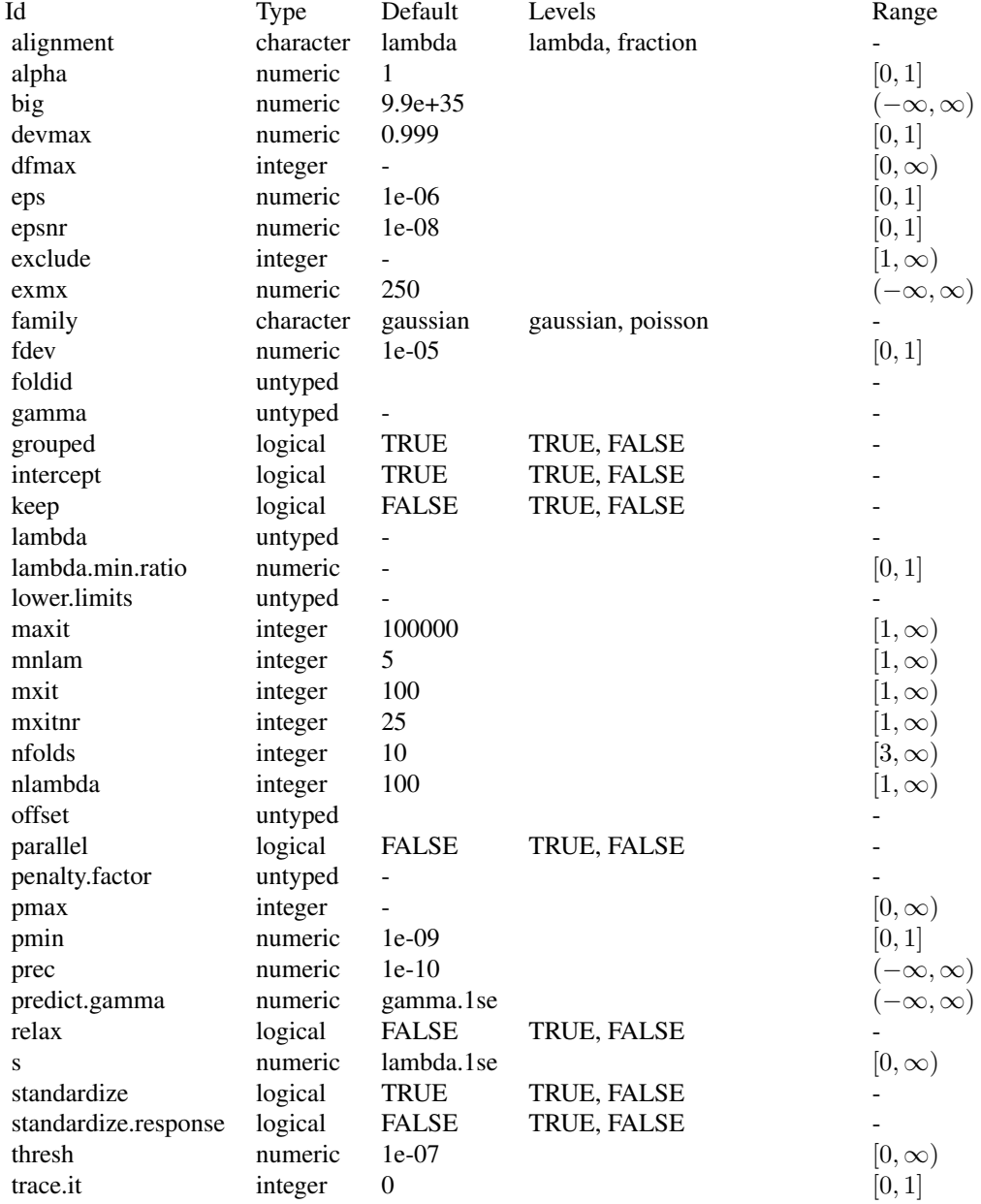

<span id="page-36-3"></span>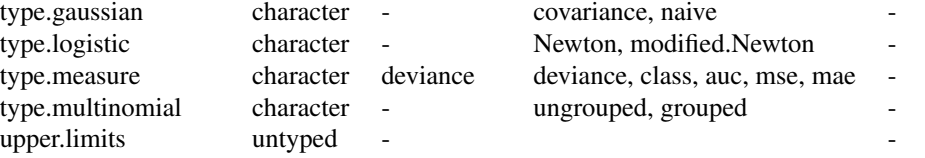

#### Super classes

[mlr3::Learner](#page-0-0) -> [mlr3::LearnerRegr](#page-0-0) -> LearnerRegrCVGlmnet

## Methods

#### Public methods:

- [LearnerRegrCVGlmnet\\$new\(\)](#page-36-0)
- [LearnerRegrCVGlmnet\\$selected\\_features\(\)](#page-36-1)
- [LearnerRegrCVGlmnet\\$clone\(\)](#page-36-2)

<span id="page-36-0"></span>Method new(): Creates a new instance of this [R6](#page-0-0) class.

*Usage:*

LearnerRegrCVGlmnet\$new()

<span id="page-36-1"></span>Method selected\_features(): Returns the set of selected features as reported by [glmnet::predict.glmnet\(\)](#page-0-0) with type set to "nonzero".

*Usage:*

```
LearnerRegrCVGlmnet$selected_features(lambda = NULL)
```
*Arguments:*

```
lambda (numeric(1))
   Custom lambda, defaults to the active lambda depending on parameter set.
```
*Returns:* (character()) of feature names.

<span id="page-36-2"></span>Method clone(): The objects of this class are cloneable with this method.

*Usage:*

LearnerRegrCVGlmnet\$clone(deep = FALSE)

*Arguments:*

deep Whether to make a deep clone.

## References

Friedman J, Hastie T, Tibshirani R (2010). "Regularization Paths for Generalized Linear Models via Coordinate Descent." *Journal of Statistical Software*, 33(1), 1–22. [doi:10.18637/jss.v033.i01.](https://doi.org/10.18637/jss.v033.i01)

## <span id="page-37-0"></span>See Also

- Chapter in the [mlr3book:](https://mlr3book.mlr-org.com/) <https://mlr3book.mlr-org.com/basics.html#learners>
- Package [mlr3extralearners](https://github.com/mlr-org/mlr3extralearners) for more learners.
- [Dictionary](#page-0-0) of [Learners:](#page-0-0) [mlr\\_learners](#page-0-0)
- as.data.table(mlr\_learners) for a table of available [Learners](#page-0-0) in the running session (depending on the loaded packages).
- [mlr3pipelines](https://CRAN.R-project.org/package=mlr3pipelines) to combine learners with pre- and postprocessing steps.
- Extension packages for additional task types:
	- [mlr3proba](https://CRAN.R-project.org/package=mlr3proba) for probabilistic supervised regression and survival analysis.
	- [mlr3cluster](https://CRAN.R-project.org/package=mlr3cluster) for unsupervised clustering.
- [mlr3tuning](https://CRAN.R-project.org/package=mlr3tuning) for tuning of hyperparameters, [mlr3tuningspaces](https://CRAN.R-project.org/package=mlr3tuningspaces) for established default tuning spaces.

```
Other Learner: mlr_learners_classif.cv_glmnet, mlr_learners_classif.glmnet, mlr_learners_classif.kknn,
mlr_learners_classif.lda, mlr_learners_classif.log_reg, mlr_learners_classif.multinom,
mlr_learners_classif.naive_bayes, mlr_learners_classif.nnet, mlr_learners_classif.qda,
mlr_learners_classif.ranger, mlr_learners_classif.svm, mlr_learners_classif.xgboost,
mlr_learners_regr.glmnet, mlr_learners_regr.kknn, mlr_learners_regr.km, mlr_learners_regr.lm,
mlr_learners_regr.nnet, mlr_learners_regr.ranger, mlr_learners_regr.svm, mlr_learners_regr.xgboost
```
## Examples

```
if (requireNamespace("glmnet", quietly = TRUE)) {
 learner = mlr3::lrn("regr.cv_glmnet")
 print(learner)
 # available parameters:
learner$param_set$ids()
}
```
<span id="page-37-1"></span>mlr\_learners\_regr.glmnet

*GLM with Elastic Net Regularization Regression Learner*

#### **Description**

Generalized linear models with elastic net regularization. Calls [glmnet::glmnet\(\)](#page-0-0) from package [glmnet](https://CRAN.R-project.org/package=glmnet).

The default for hyperparameter family is set to "gaussian".

## <span id="page-38-0"></span>Details

Caution: This learner is different to learners calling glmnet:: $cv$ , glmnet() in that it does not use the internal optimization of parameter lambda. Instead, lambda needs to be tuned by the user (e.g., via mir3tuning). When lambda is tuned, the glmnet will be trained for each tuning iteration. While fitting the whole path of lambdas would be more efficient, as is done by default in [glmnet::glmnet\(\)](#page-0-0), tuning/selecting the parameter at prediction time (using parameter s) is currently not supported in **[mlr3](https://CRAN.R-project.org/package=mlr3)** (at least not in efficient manner). Tuning the s parameter is, therefore, currently discouraged.

When the data are i.i.d. and efficiency is key, we recommend using the respective auto-tuning counterparts in [mlr\\_learners\\_classif.cv\\_glmnet\(\)](#page-2-1) or [mlr\\_learners\\_regr.cv\\_glmnet\(\)](#page-34-1). However, in some situations this is not applicable, usually when data are imbalanced or not i.i.d. (longitudinal, time-series) and tuning requires custom resampling strategies (blocked design, stratification).

## **Dictionary**

This [Learner](#page-0-0) can be instantiated via the [dictionary](#page-0-0) [mlr\\_learners](#page-0-0) or with the associated sugar function [lrn\(\)](#page-0-0):

```
mlr_learners$get("regr.glmnet")
lrn("regr.glmnet")
```
## Meta Information

- Task type: "regr"
- Predict Types: "response"
- Feature Types: "logical", "integer", "numeric"
- Required Packages: [mlr3](https://CRAN.R-project.org/package=mlr3), [mlr3learners](https://CRAN.R-project.org/package=mlr3learners), [glmnet](https://CRAN.R-project.org/package=glmnet)

## Parameters

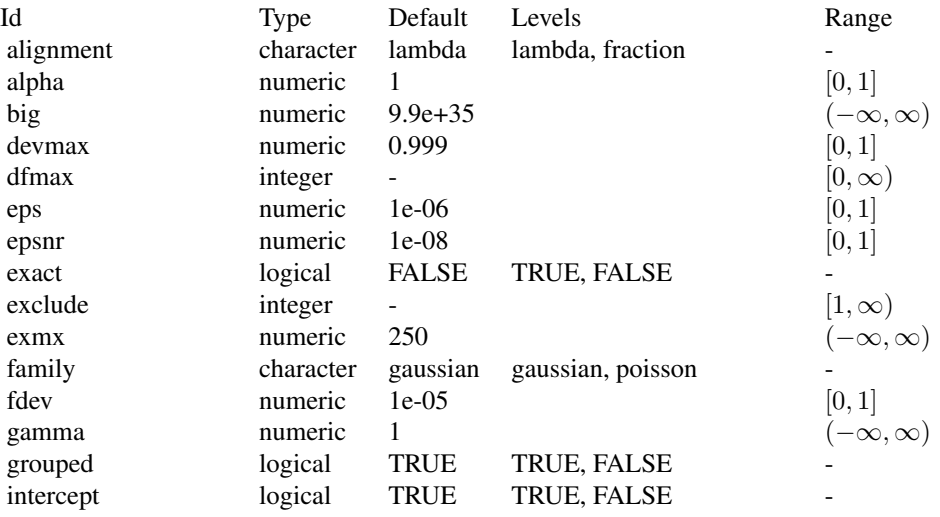

<span id="page-39-2"></span>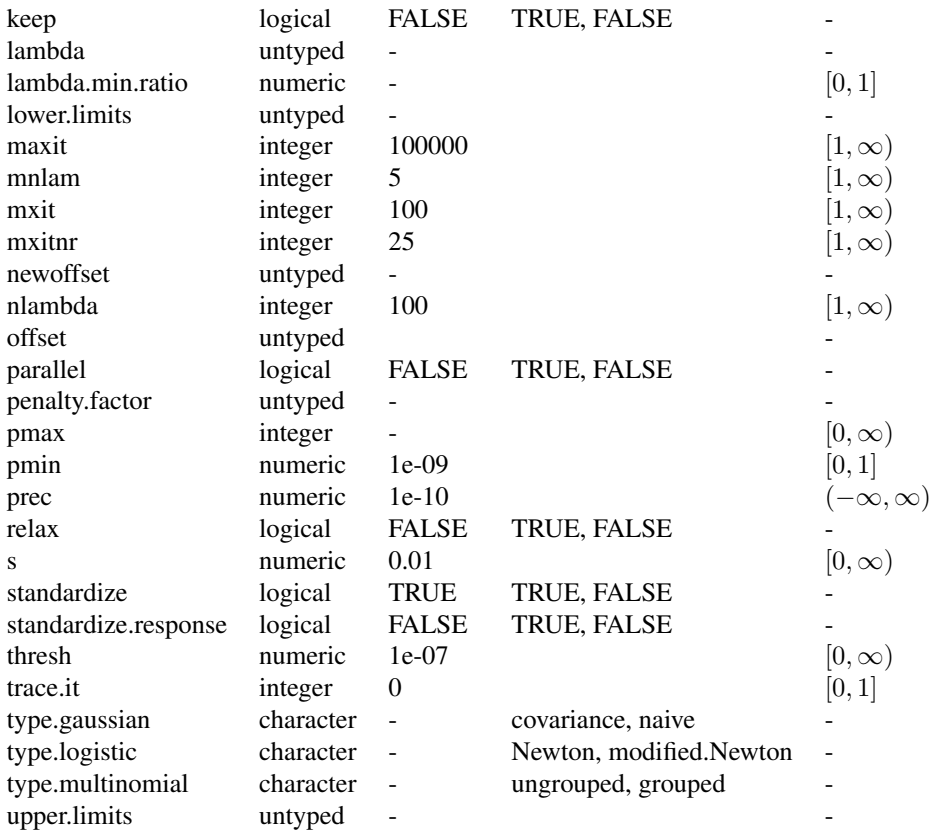

## Super classes

[mlr3::Learner](#page-0-0) -> [mlr3::LearnerRegr](#page-0-0) -> LearnerRegrGlmnet

# Methods

## Public methods:

- [LearnerRegrGlmnet\\$new\(\)](#page-39-0)
- [LearnerRegrGlmnet\\$selected\\_features\(\)](#page-39-1)
- [LearnerRegrGlmnet\\$clone\(\)](#page-40-0)

<span id="page-39-0"></span>Method new(): Creates a new instance of this [R6](#page-0-0) class.

*Usage:*

LearnerRegrGlmnet\$new()

<span id="page-39-1"></span>Method selected\_features(): Returns the set of selected features as reported by [glmnet::predict.glmnet\(\)](#page-0-0) with type set to "nonzero".

*Usage:*

<span id="page-40-1"></span>LearnerRegrGlmnet\$selected\_features(lambda = NULL)

*Arguments:*

```
lambda (numeric(1))
```
Custom lambda, defaults to the active lambda depending on parameter set.

*Returns:* (character()) of feature names.

<span id="page-40-0"></span>Method clone(): The objects of this class are cloneable with this method.

```
Usage:
LearnerRegrGlmnet$clone(deep = FALSE)
Arguments:
deep Whether to make a deep clone.
```
#### References

Friedman J, Hastie T, Tibshirani R (2010). "Regularization Paths for Generalized Linear Models via Coordinate Descent." *Journal of Statistical Software*, 33(1), 1–22. [doi:10.18637/jss.v033.i01.](https://doi.org/10.18637/jss.v033.i01)

#### See Also

- Chapter in the [mlr3book:](https://mlr3book.mlr-org.com/) <https://mlr3book.mlr-org.com/basics.html#learners>
- Package [mlr3extralearners](https://github.com/mlr-org/mlr3extralearners) for more learners.
- [Dictionary](#page-0-0) of [Learners:](#page-0-0) [mlr\\_learners](#page-0-0)
- as.data.table(mlr\_learners) for a table of available [Learners](#page-0-0) in the running session (depending on the loaded packages).
- **[mlr3pipelines](https://CRAN.R-project.org/package=mlr3pipelines)** to combine learners with pre- and postprocessing steps.
- Extension packages for additional task types:
	- [mlr3proba](https://CRAN.R-project.org/package=mlr3proba) for probabilistic supervised regression and survival analysis.
	- [mlr3cluster](https://CRAN.R-project.org/package=mlr3cluster) for unsupervised clustering.
- [mlr3tuning](https://CRAN.R-project.org/package=mlr3tuning) for tuning of hyperparameters, [mlr3tuningspaces](https://CRAN.R-project.org/package=mlr3tuningspaces) for established default tuning spaces.

```
Other Learner: mlr_learners_classif.cv_glmnet, mlr_learners_classif.glmnet, mlr_learners_classif.kknn,
mlr_learners_classif.lda, mlr_learners_classif.log_reg, mlr_learners_classif.multinom,
mlr_learners_classif.naive_bayes, mlr_learners_classif.nnet, mlr_learners_classif.qda,
mlr_learners_classif.ranger, mlr_learners_classif.svm, mlr_learners_classif.xgboost,
mlr_learners_regr.cv_glmnet, mlr_learners_regr.kknn, mlr_learners_regr.km, mlr_learners_regr.lm,
mlr_learners_regr.nnet, mlr_learners_regr.ranger, mlr_learners_regr.svm, mlr_learners_regr.xgboost
```
## Examples

```
if (requireNamespace("glmnet", quietly = TRUE)) {
 learner = mlr3::lrn("regr.glmnet")
 print(learner)
 # available parameters:
learner$param_set$ids()
}
```
<span id="page-41-1"></span><span id="page-41-0"></span>mlr\_learners\_regr.kknn

*k-Nearest-Neighbor Regression Learner*

## Description

k-Nearest-Neighbor regression. Calls [kknn](https://CRAN.R-project.org/package=kknn):: kknn() from package kknn.

#### Custom mlr3 defaults

- store\_model:
	- See note.

## **Dictionary**

This [Learner](#page-0-0) can be instantiated via the [dictionary](#page-0-0) [mlr\\_learners](#page-0-0) or with the associated sugar function  $lrn()$ :

mlr\_learners\$get("regr.kknn") lrn("regr.kknn")

## Meta Information

- Task type: "regr"
- Predict Types: "response"
- Feature Types: "logical", "integer", "numeric", "factor", "ordered"
- Required Packages: [mlr3](https://CRAN.R-project.org/package=mlr3), [mlr3learners](https://CRAN.R-project.org/package=mlr3learners), [kknn](https://CRAN.R-project.org/package=kknn)

# Parameters

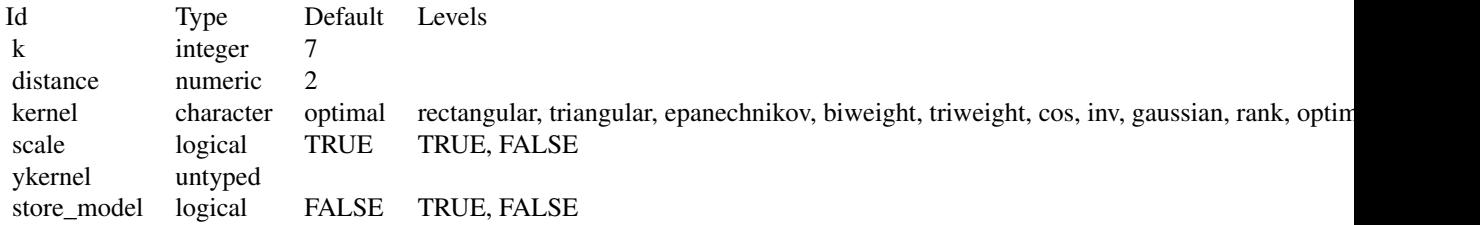

## Super classes

[mlr3::Learner](#page-0-0) -> [mlr3::LearnerRegr](#page-0-0) -> LearnerRegrKKNN

## <span id="page-42-2"></span>**Methods**

#### Public methods:

- [LearnerRegrKKNN\\$new\(\)](#page-42-0)
- [LearnerRegrKKNN\\$clone\(\)](#page-42-1)

<span id="page-42-0"></span>Method new(): Creates a new instance of this [R6](#page-0-0) class.

*Usage:*

LearnerRegrKKNN\$new()

<span id="page-42-1"></span>Method clone(): The objects of this class are cloneable with this method.

*Usage:*

LearnerRegrKKNN\$clone(deep = FALSE)

*Arguments:*

deep Whether to make a deep clone.

#### **Note**

There is no training step for k-NN models, just storing the training data to process it during the predict step. Therefore, \$model returns a list with the following elements:

- formula: Formula for calling kknn:: kknn() during \$predict().
- data: Training data for calling kknn:: kknn() during \$predict().
- pv: Training parameters for calling kknn:: kknn() during \$predict().
- kknn: Model as returned by kknn:: kknn(), only available after \$predict() has been called. This is not stored by default, you must set hyperparameter store\_model to TRUE.

#### References

Hechenbichler, Klaus, Schliep, Klaus (2004). "Weighted k-nearest-neighbor techniques and ordinal classification." Technical Report Discussion Paper 399, SFB 386, Ludwig-Maximilians University Munich. [doi:10.5282/ubm/epub.1769.](https://doi.org/10.5282/ubm/epub.1769)

Samworth, J R (2012). "Optimal weighted nearest neighbour classifiers." *The Annals of Statistics*, 40(5), 2733–2763. [doi:10.1214/12AOS1049.](https://doi.org/10.1214/12-AOS1049)

Cover, Thomas, Hart, Peter (1967). "Nearest neighbor pattern classification." *IEEE transactions on information theory*, 13(1), 21–27. [doi:10.1109/TIT.1967.1053964.](https://doi.org/10.1109/TIT.1967.1053964)

#### See Also

- Chapter in the [mlr3book:](https://mlr3book.mlr-org.com/) <https://mlr3book.mlr-org.com/basics.html#learners>
- Package [mlr3extralearners](https://github.com/mlr-org/mlr3extralearners) for more learners.
- [Dictionary](#page-0-0) of [Learners:](#page-0-0) [mlr\\_learners](#page-0-0)
- as.data.table(mlr\_learners) for a table of available [Learners](#page-0-0) in the running session (depending on the loaded packages).
- [mlr3pipelines](https://CRAN.R-project.org/package=mlr3pipelines) to combine learners with pre- and postprocessing steps.
- Extension packages for additional task types:
	- [mlr3proba](https://CRAN.R-project.org/package=mlr3proba) for probabilistic supervised regression and survival analysis.
	- [mlr3cluster](https://CRAN.R-project.org/package=mlr3cluster) for unsupervised clustering.
- [mlr3tuning](https://CRAN.R-project.org/package=mlr3tuning) for tuning of hyperparameters, [mlr3tuningspaces](https://CRAN.R-project.org/package=mlr3tuningspaces) for established default tuning spaces.

```
Other Learner: mlr_learners_classif.cv_glmnet, mlr_learners_classif.glmnet, mlr_learners_classif.kknn,
mlr_learners_classif.lda, mlr_learners_classif.log_reg, mlr_learners_classif.multinom,
mlr_learners_classif.naive_bayes, mlr_learners_classif.nnet, mlr_learners_classif.qda,
mlr_learners_classif.ranger, mlr_learners_classif.svm, mlr_learners_classif.xgboost,
mlr_learners_regr.cv_glmnet, mlr_learners_regr.glmnet, mlr_learners_regr.km, mlr_learners_regr.lm,
mlr_learners_regr.nnet, mlr_learners_regr.ranger, mlr_learners_regr.svm, mlr_learners_regr.xgboost
```
## Examples

```
if (requireNamespace("kknn", quietly = TRUE)) {
 learner = mlr3::lrn("regr.kknn")
 print(learner)
 # available parameters:
learner$param_set$ids()
}
```
<span id="page-43-1"></span>mlr\_learners\_regr.km *Kriging Regression Learner*

## Description

Kriging regression. Calls [DiceKriging](https://CRAN.R-project.org/package=DiceKriging):: km() from package DiceKriging.

- The predict type hyperparameter "type" defaults to "sk" (simple kriging).
- The additional hyperparameter nugget. stability is used to overwrite the hyperparameter nugget with nugget.stability  $*$  var(y) before training to improve the numerical stability. We recommend a value of  $1e-8$ .
- The additional hyperparameter jitter can be set to add  $N(\emptyset, [\text{jitter}])$ -distributed noise to the data before prediction to avoid perfect interpolation. We recommend a value of 1e-12.

#### **Dictionary**

This [Learner](#page-0-0) can be instantiated via the [dictionary](#page-0-0) [mlr\\_learners](#page-0-0) or with the associated sugar function  $lrn()$ :

```
mlr_learners$get("regr.km")
lrn("regr.km")
```
<span id="page-43-0"></span>

## <span id="page-44-0"></span>Meta Information

- Task type: "regr"
- Predict Types: "response", "se"
- Feature Types: "logical", "integer", "numeric"
- Required Packages: [mlr3](https://CRAN.R-project.org/package=mlr3), [mlr3learners](https://CRAN.R-project.org/package=mlr3learners), [DiceKriging](https://CRAN.R-project.org/package=DiceKriging)

# Parameters

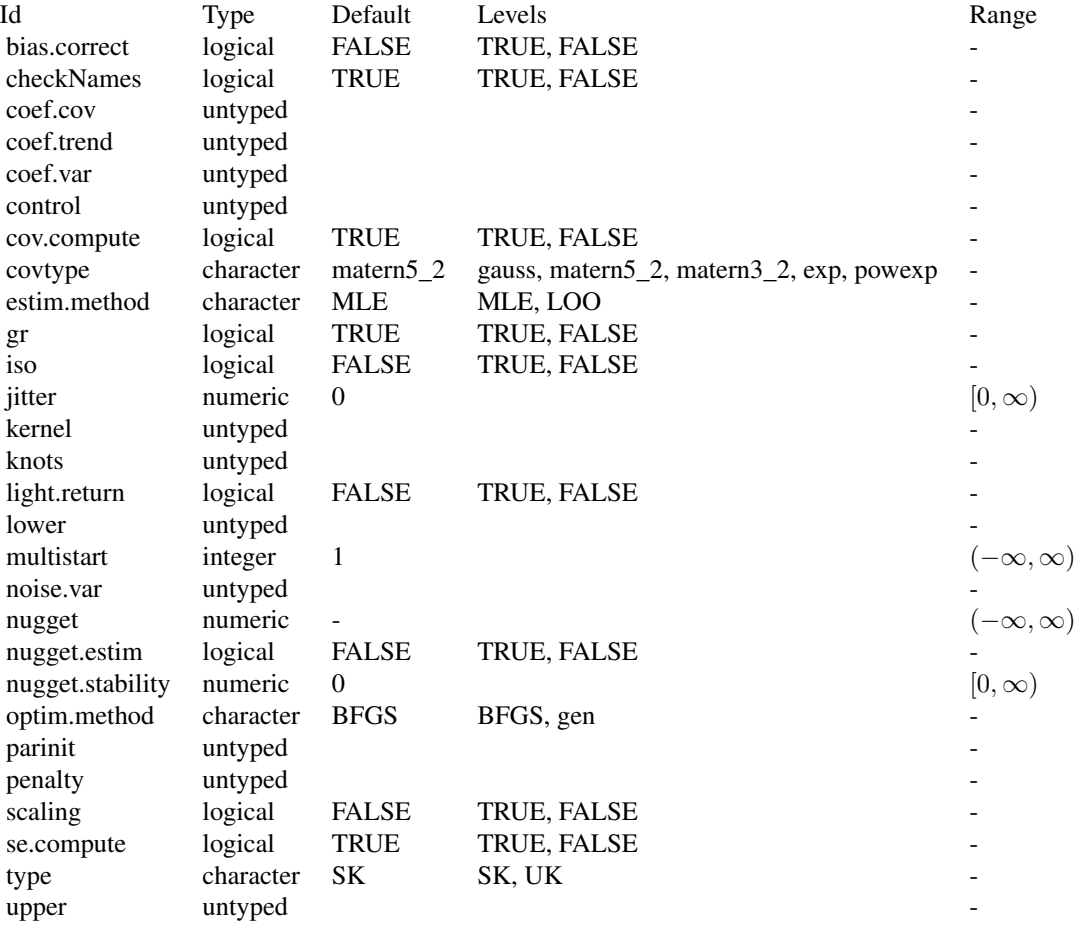

# Super classes

[mlr3::Learner](#page-0-0) -> [mlr3::LearnerRegr](#page-0-0) -> LearnerRegrKM

# Methods

## Public methods:

- [LearnerRegrKM\\$new\(\)](#page-45-0)
- [LearnerRegrKM\\$clone\(\)](#page-45-1)

<span id="page-45-0"></span>**Method** new(): Creates a new instance of this  $R6$  class.

*Usage:* LearnerRegrKM\$new()

<span id="page-45-1"></span>Method clone(): The objects of this class are cloneable with this method.

*Usage:*

LearnerRegrKM\$clone(deep = FALSE)

*Arguments:*

deep Whether to make a deep clone.

## References

Roustant O, Ginsbourger D, Deville Y (2012). "DiceKriging, DiceOptim: Two R Packages for the Analysis of Computer Experiments by Kriging-Based Metamodeling and Optimization." *Journal of Statistical Software*, 51(1), 1–55. [doi:10.18637/jss.v051.i01.](https://doi.org/10.18637/jss.v051.i01)

#### See Also

- Chapter in the [mlr3book:](https://mlr3book.mlr-org.com/) <https://mlr3book.mlr-org.com/basics.html#learners>
- Package [mlr3extralearners](https://github.com/mlr-org/mlr3extralearners) for more learners.
- [Dictionary](#page-0-0) of [Learners:](#page-0-0) [mlr\\_learners](#page-0-0)
- as.data.table(mlr\_learners) for a table of available [Learners](#page-0-0) in the running session (depending on the loaded packages).
- [mlr3pipelines](https://CRAN.R-project.org/package=mlr3pipelines) to combine learners with pre- and postprocessing steps.
- Extension packages for additional task types:
	- [mlr3proba](https://CRAN.R-project.org/package=mlr3proba) for probabilistic supervised regression and survival analysis.
	- [mlr3cluster](https://CRAN.R-project.org/package=mlr3cluster) for unsupervised clustering.
- [mlr3tuning](https://CRAN.R-project.org/package=mlr3tuning) for tuning of hyperparameters, [mlr3tuningspaces](https://CRAN.R-project.org/package=mlr3tuningspaces) for established default tuning spaces.

Other Learner: [mlr\\_learners\\_classif.cv\\_glmnet](#page-2-1), [mlr\\_learners\\_classif.glmnet](#page-5-1), [mlr\\_learners\\_classif.kknn](#page-8-1), [mlr\\_learners\\_classif.lda](#page-11-1), [mlr\\_learners\\_classif.log\\_reg](#page-13-1), [mlr\\_learners\\_classif.multinom](#page-15-1), [mlr\\_learners\\_classif.naive\\_bayes](#page-18-1), [mlr\\_learners\\_classif.nnet](#page-20-1), [mlr\\_learners\\_classif.qda](#page-22-1), [mlr\\_learners\\_classif.ranger](#page-25-1), [mlr\\_learners\\_classif.svm](#page-28-1), [mlr\\_learners\\_classif.xgboost](#page-30-1), [mlr\\_learners\\_regr.cv\\_glmnet](#page-34-1), [mlr\\_learners\\_regr.glmnet](#page-37-1), [mlr\\_learners\\_regr.kknn](#page-41-1), [mlr\\_learners\\_regr.lm](#page-46-1), [mlr\\_learners\\_regr.nnet](#page-48-1), [mlr\\_learners\\_regr.ranger](#page-50-1), [mlr\\_learners\\_regr.svm](#page-53-1), [mlr\\_learners\\_regr.xgboost](#page-56-1)

<span id="page-45-2"></span>

## <span id="page-46-0"></span>mlr\_learners\_regr.lm 47

## Examples

```
if (requireNamespace("DiceKriging", quietly = TRUE)) {
  learner = mlr3::lrn("regr.km")
  print(learner)
  # available parameters:
learner$param_set$ids()
}
```
<span id="page-46-1"></span>mlr\_learners\_regr.lm *Linear Model Regression Learner*

## Description

Ordinary linear regression. Calls [stats::lm\(\)](#page-0-0).

## **Dictionary**

This [Learner](#page-0-0) can be instantiated via the [dictionary](#page-0-0) [mlr\\_learners](#page-0-0) or with the associated sugar function [lrn\(\)](#page-0-0):

```
mlr_learners$get("regr.lm")
lrn("regr.lm")
```
## Meta Information

- Task type: "regr"
- Predict Types: "response", "se"
- Feature Types: "logical", "integer", "numeric", "character", "factor"
- Required Packages: [mlr3](https://CRAN.R-project.org/package=mlr3), [mlr3learners](https://CRAN.R-project.org/package=mlr3learners), 'stats'

## Parameters

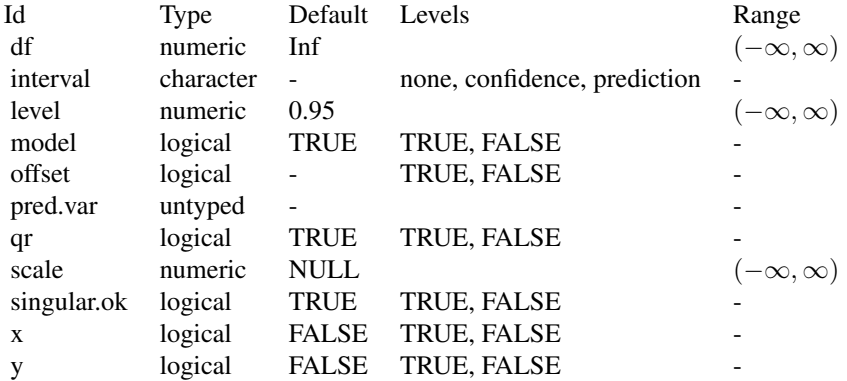

#### <span id="page-47-3"></span>**Contrasts**

To ensure reproducibility, this learner always uses the default contrasts:

- [contr.treatment\(\)](#page-0-0) for unordered factors, and
- [contr.poly\(\)](#page-0-0) for ordered factors.

Setting the option "contrasts" does not have any effect. Instead, set the respective hyperparameter or use **[mlr3pipelines](https://CRAN.R-project.org/package=mlr3pipelines)** to create dummy features.

#### Super classes

[mlr3::Learner](#page-0-0) -> [mlr3::LearnerRegr](#page-0-0) -> LearnerRegrLM

#### Methods

#### Public methods:

- [LearnerRegrLM\\$new\(\)](#page-47-0)
- [LearnerRegrLM\\$loglik\(\)](#page-47-1)
- [LearnerRegrLM\\$clone\(\)](#page-47-2)

<span id="page-47-0"></span>**Method** new( $)$ : Creates a new instance of this  $R6$  class.

*Usage:*

LearnerRegrLM\$new()

<span id="page-47-1"></span>Method loglik(): Extract the log-likelihood (e.g., via [stats::logLik\(\)](#page-0-0) from the fitted model.

*Usage:*

LearnerRegrLM\$loglik()

<span id="page-47-2"></span>Method clone(): The objects of this class are cloneable with this method.

*Usage:*

LearnerRegrLM\$clone(deep = FALSE)

*Arguments:*

deep Whether to make a deep clone.

## See Also

- Chapter in the [mlr3book:](https://mlr3book.mlr-org.com/) <https://mlr3book.mlr-org.com/basics.html#learners>
- Package [mlr3extralearners](https://github.com/mlr-org/mlr3extralearners) for more learners.
- [Dictionary](#page-0-0) of [Learners:](#page-0-0) [mlr\\_learners](#page-0-0)
- as.data.table(mlr\_learners) for a table of available [Learners](#page-0-0) in the running session (depending on the loaded packages).
- [mlr3pipelines](https://CRAN.R-project.org/package=mlr3pipelines) to combine learners with pre- and postprocessing steps.
- Extension packages for additional task types:
- <span id="page-48-0"></span>– [mlr3proba](https://CRAN.R-project.org/package=mlr3proba) for probabilistic supervised regression and survival analysis.
- [mlr3cluster](https://CRAN.R-project.org/package=mlr3cluster) for unsupervised clustering.
- [mlr3tuning](https://CRAN.R-project.org/package=mlr3tuning) for tuning of hyperparameters, [mlr3tuningspaces](https://CRAN.R-project.org/package=mlr3tuningspaces) for established default tuning spaces.

```
Other Learner: mlr_learners_classif.cv_glmnet, mlr_learners_classif.glmnet, mlr_learners_classif.kknn,
mlr_learners_classif.lda, mlr_learners_classif.log_reg, mlr_learners_classif.multinom,
mlr_learners_classif.naive_bayes, mlr_learners_classif.nnet, mlr_learners_classif.qda,
mlr_learners_classif.ranger, mlr_learners_classif.svm, mlr_learners_classif.xgboost,
mlr_learners_regr.cv_glmnet, mlr_learners_regr.glmnet, mlr_learners_regr.kknn, mlr_learners_regr.km,
mlr_learners_regr.nnet, mlr_learners_regr.ranger, mlr_learners_regr.svm, mlr_learners_regr.xgboost
```
## Examples

```
if (requireNamespace("stats", quietly = TRUE)) {
 learner = mlr3::lrn("regr.lm")
 print(learner)
 # available parameters:
learner$param_set$ids()
}
```
<span id="page-48-1"></span>mlr\_learners\_regr.nnet

*Neural Network Regression Learner*

## Description

Single Layer Neural Network. Calls [nnet::nnet.formula\(\)](#page-0-0) from package [nnet](https://CRAN.R-project.org/package=nnet). Note that modern neural networks with multiple layers are connected via package [mlr3keras.](https://github.com/mlr-org/mlr3keras)

## **Dictionary**

This [Learner](#page-0-0) can be instantiated via the [dictionary](#page-0-0) [mlr\\_learners](#page-0-0) or with the associated sugar function [lrn\(\)](#page-0-0):

```
mlr_learners$get("regr.nnet")
lrn("regr.nnet")
```
#### Meta Information

- Task type: "regr"
- Predict Types: "response"
- Feature Types: "numeric", "factor", "ordered"
- Required Packages: [mlr3](https://CRAN.R-project.org/package=mlr3), [mlr3learners](https://CRAN.R-project.org/package=mlr3learners), [nnet](https://CRAN.R-project.org/package=nnet)

#### **Parameters**

<span id="page-49-2"></span>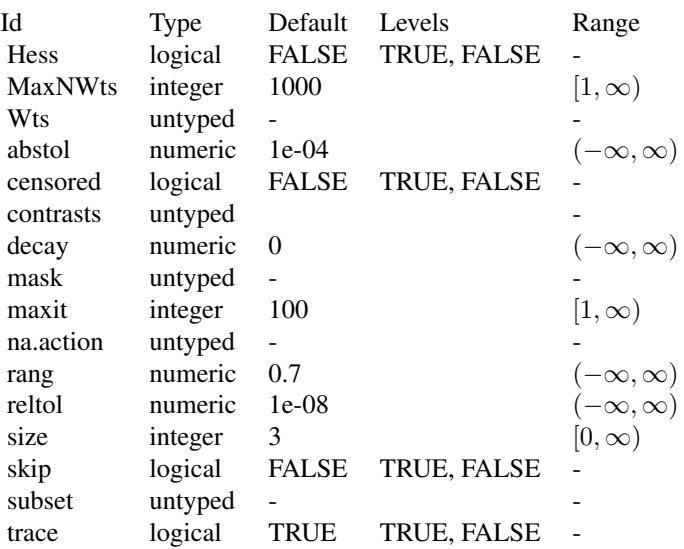

## Custom mlr3 defaults

- size:
	- Adjusted default: 3L.
	- Reason for change: no default in nnet().

## Super classes

[mlr3::Learner](#page-0-0) -> [mlr3::LearnerRegr](#page-0-0) -> LearnerRegrNnet

# Methods

# Public methods:

- [LearnerRegrNnet\\$new\(\)](#page-49-0)
- [LearnerRegrNnet\\$clone\(\)](#page-49-1)

<span id="page-49-0"></span>Method new(): Creates a new instance of this [R6](#page-0-0) class.

*Usage:* LearnerRegrNnet\$new()

<span id="page-49-1"></span>Method clone(): The objects of this class are cloneable with this method.

*Usage:*

LearnerRegrNnet\$clone(deep = FALSE)

*Arguments:*

deep Whether to make a deep clone.

#### <span id="page-50-0"></span>References

Ripley BD (1996). *Pattern Recognition and Neural Networks*. Cambridge University Press. [doi:10.1](https://doi.org/10.1017/cbo9780511812651)017/ [cbo9780511812651.](https://doi.org/10.1017/cbo9780511812651)

## See Also

- Chapter in the [mlr3book:](https://mlr3book.mlr-org.com/) <https://mlr3book.mlr-org.com/basics.html#learners>
- Package [mlr3extralearners](https://github.com/mlr-org/mlr3extralearners) for more learners.
- [Dictionary](#page-0-0) of [Learners:](#page-0-0) [mlr\\_learners](#page-0-0)
- as.data.table(mlr\_learners) for a table of available [Learners](#page-0-0) in the running session (depending on the loaded packages).
- [mlr3pipelines](https://CRAN.R-project.org/package=mlr3pipelines) to combine learners with pre- and postprocessing steps.
- Extension packages for additional task types:
	- [mlr3proba](https://CRAN.R-project.org/package=mlr3proba) for probabilistic supervised regression and survival analysis.
	- [mlr3cluster](https://CRAN.R-project.org/package=mlr3cluster) for unsupervised clustering.
- [mlr3tuning](https://CRAN.R-project.org/package=mlr3tuning) for tuning of hyperparameters, [mlr3tuningspaces](https://CRAN.R-project.org/package=mlr3tuningspaces) for established default tuning spaces.

```
Other Learner: mlr_learners_classif.cv_glmnet, mlr_learners_classif.glmnet, mlr_learners_classif.kknn,
mlr_learners_classif.lda, mlr_learners_classif.log_reg, mlr_learners_classif.multinom,
mlr_learners_classif.naive_bayes, mlr_learners_classif.nnet, mlr_learners_classif.qda,
mlr_learners_classif.ranger, mlr_learners_classif.svm, mlr_learners_classif.xgboost,
mlr_learners_regr.cv_glmnet, mlr_learners_regr.glmnet, mlr_learners_regr.kknn, mlr_learners_regr.km,
mlr_learners_regr.lm, mlr_learners_regr.ranger, mlr_learners_regr.svm, mlr_learners_regr.xgboost
```
#### Examples

```
if (requireNamespace("nnet", quietly = TRUE)) {
 learner = mlr3::lrn("regr.nnet")
 print(learner)
 # available parameters:
learner$param_set$ids()
}
```
<span id="page-50-1"></span>mlr\_learners\_regr.ranger *Ranger Regression Learner*

#### **Description**

Random regression forest. Calls [ranger](https://CRAN.R-project.org/package=ranger):: ranger() from package ranger.

# <span id="page-51-0"></span>**Dictionary**

This [Learner](#page-0-0) can be instantiated via the [dictionary](#page-0-0) [mlr\\_learners](#page-0-0) or with the associated sugar function [lrn\(\)](#page-0-0):

mlr\_learners\$get("regr.ranger") lrn("regr.ranger")

# Meta Information

- Task type: "regr"
- Predict Types: "response", "se"
- Feature Types: "logical", "integer", "numeric", "character", "factor", "ordered"
- Required Packages: [mlr3](https://CRAN.R-project.org/package=mlr3), [mlr3learners](https://CRAN.R-project.org/package=mlr3learners), [ranger](https://CRAN.R-project.org/package=ranger)

# **Parameters**

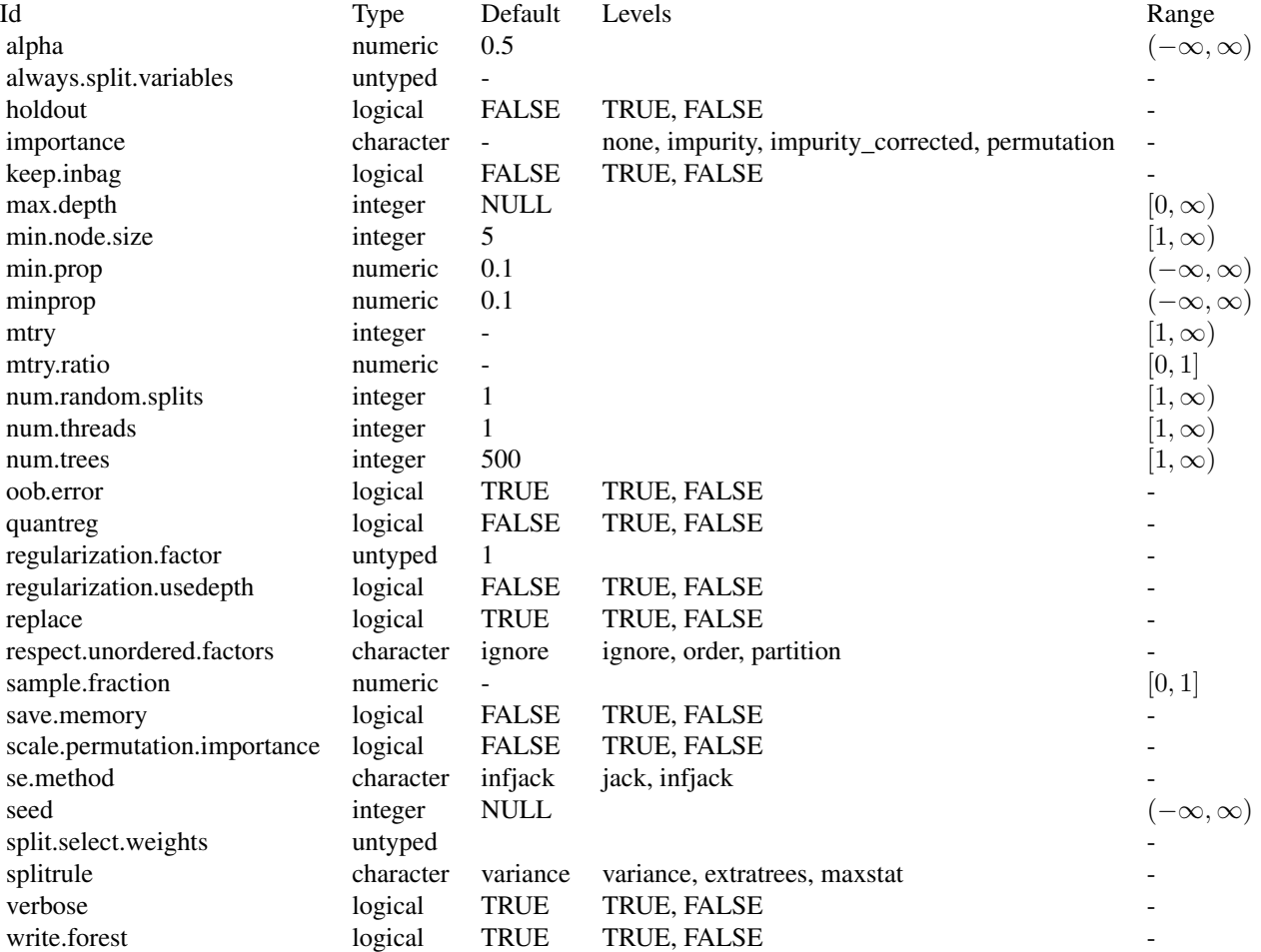

#### <span id="page-52-4"></span>Custom mlr3 parameters

- mtry:
	- This hyperparameter can alternatively be set via our hyperparameter mtry.ratio as mtry  $=$  max(ceiling(mtry.ratio  $*$  n\_features), 1). Note that mtry and mtry.ratio are mutually exclusive.

## Custom mlr3 defaults

- num.threads:
	- Actual default: NULL, triggering auto-detection of the number of CPUs.
	- Adjusted value: 1.
	- Reason for change: Conflicting with parallelization via [future](https://CRAN.R-project.org/package=future).

#### Super classes

[mlr3::Learner](#page-0-0) -> [mlr3::LearnerRegr](#page-0-0) -> LearnerRegrRanger

## **Methods**

#### Public methods:

- [LearnerRegrRanger\\$new\(\)](#page-52-0)
- [LearnerRegrRanger\\$importance\(\)](#page-52-1)
- [LearnerRegrRanger\\$oob\\_error\(\)](#page-52-2)
- [LearnerRegrRanger\\$clone\(\)](#page-52-3)

<span id="page-52-0"></span>Method new(): Creates a new instance of this [R6](#page-0-0) class.

*Usage:*

LearnerRegrRanger\$new()

<span id="page-52-1"></span>Method importance(): The importance scores are extracted from the model slot variable.importance. Parameter importance.mode must be set to "impurity", "impurity\_corrected", or "permutation"

*Usage:*

LearnerRegrRanger\$importance()

*Returns:* Named numeric().

<span id="page-52-2"></span>Method oob\_error(): The out-of-bag error, extracted from model slot prediction.error.

*Usage:*

LearnerRegrRanger\$oob\_error()

*Returns:* numeric(1).

<span id="page-52-3"></span>Method clone(): The objects of this class are cloneable with this method.

*Usage:* LearnerRegrRanger\$clone(deep = FALSE) *Arguments:* deep Whether to make a deep clone.

#### <span id="page-53-0"></span>References

Wright, N. M, Ziegler, Andreas (2017). "ranger: A Fast Implementation of Random Forests for High Dimensional Data in C++ and R." *Journal of Statistical Software*, 77(1), 1–17. [doi:10.18637/](https://doi.org/10.18637/jss.v077.i01) [jss.v077.i01.](https://doi.org/10.18637/jss.v077.i01)

Breiman, Leo (2001). "Random Forests." *Machine Learning*, 45(1), 5–32. ISSN 1573-0565, [doi:10.1023/A:1010933404324.](https://doi.org/10.1023/A%3A1010933404324)

## See Also

- Chapter in the [mlr3book:](https://mlr3book.mlr-org.com/) <https://mlr3book.mlr-org.com/basics.html#learners>
- Package [mlr3extralearners](https://github.com/mlr-org/mlr3extralearners) for more learners.
- [Dictionary](#page-0-0) of [Learners:](#page-0-0) [mlr\\_learners](#page-0-0)
- as.data.table(mlr\_learners) for a table of available [Learners](#page-0-0) in the running session (depending on the loaded packages).
- **[mlr3pipelines](https://CRAN.R-project.org/package=mlr3pipelines)** to combine learners with pre- and postprocessing steps.
- Extension packages for additional task types:
	- [mlr3proba](https://CRAN.R-project.org/package=mlr3proba) for probabilistic supervised regression and survival analysis.
	- [mlr3cluster](https://CRAN.R-project.org/package=mlr3cluster) for unsupervised clustering.
- [mlr3tuning](https://CRAN.R-project.org/package=mlr3tuning) for tuning of hyperparameters, [mlr3tuningspaces](https://CRAN.R-project.org/package=mlr3tuningspaces) for established default tuning spaces.

```
Other Learner: mlr_learners_classif.cv_glmnet, mlr_learners_classif.glmnet, mlr_learners_classif.kknn,
mlr_learners_classif.lda, mlr_learners_classif.log_reg, mlr_learners_classif.multinom,
mlr_learners_classif.naive_bayes, mlr_learners_classif.nnet, mlr_learners_classif.qda,
mlr_learners_classif.ranger, mlr_learners_classif.svm, mlr_learners_classif.xgboost,
mlr_learners_regr.cv_glmnet, mlr_learners_regr.glmnet, mlr_learners_regr.kknn, mlr_learners_regr.km,
mlr_learners_regr.lm, mlr_learners_regr.nnet, mlr_learners_regr.svm, mlr_learners_regr.xgboost
```
#### Examples

```
if (requireNamespace("ranger", quietly = TRUE)) {
 learner = mlr3::lrn("regr.ranger")
 print(learner)
 # available parameters:
learner$param_set$ids()
}
```
<span id="page-53-1"></span>mlr\_learners\_regr.svm *Support Vector Machine*

## Description

Support vector machine for regression. Calls [e1071::svm\(\)](#page-0-0) from package [e1071](https://CRAN.R-project.org/package=e1071).

## <span id="page-54-1"></span>**Dictionary**

This [Learner](#page-0-0) can be instantiated via the [dictionary](#page-0-0) [mlr\\_learners](#page-0-0) or with the associated sugar function  $lrn()$ :

mlr\_learners\$get("regr.svm") lrn("regr.svm")

## Meta Information

- Task type: "regr"
- Predict Types: "response"
- Feature Types: "logical", "integer", "numeric"
- Required Packages: [mlr3](https://CRAN.R-project.org/package=mlr3), [mlr3learners](https://CRAN.R-project.org/package=mlr3learners), [e1071](https://CRAN.R-project.org/package=e1071)

## Parameters

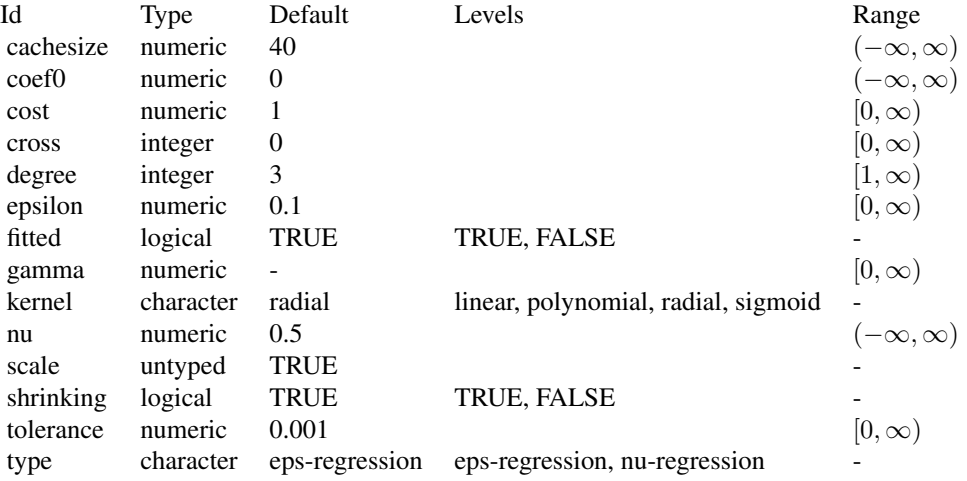

## Super classes

[mlr3::Learner](#page-0-0) -> [mlr3::LearnerRegr](#page-0-0) -> LearnerRegrSVM

#### Methods

## Public methods:

- [LearnerRegrSVM\\$new\(\)](#page-54-0)
- [LearnerRegrSVM\\$clone\(\)](#page-55-0)

<span id="page-54-0"></span>Method new(): Creates a new instance of this [R6](#page-0-0) class.

<span id="page-55-1"></span>*Usage:* LearnerRegrSVM\$new()

<span id="page-55-0"></span>Method clone(): The objects of this class are cloneable with this method.

*Usage:*

LearnerRegrSVM\$clone(deep = FALSE)

*Arguments:*

deep Whether to make a deep clone.

#### References

Cortes, Corinna, Vapnik, Vladimir (1995). "Support-vector networks." *Machine Learning*, 20(3), 273–297. [doi:10.1007/BF00994018.](https://doi.org/10.1007/BF00994018)

## See Also

- Chapter in the [mlr3book:](https://mlr3book.mlr-org.com/) <https://mlr3book.mlr-org.com/basics.html#learners>
- Package [mlr3extralearners](https://github.com/mlr-org/mlr3extralearners) for more learners.
- [Dictionary](#page-0-0) of [Learners:](#page-0-0) [mlr\\_learners](#page-0-0)
- as.data.table(mlr\_learners) for a table of available [Learners](#page-0-0) in the running session (depending on the loaded packages).
- [mlr3pipelines](https://CRAN.R-project.org/package=mlr3pipelines) to combine learners with pre- and postprocessing steps.
- Extension packages for additional task types:
	- [mlr3proba](https://CRAN.R-project.org/package=mlr3proba) for probabilistic supervised regression and survival analysis.
	- [mlr3cluster](https://CRAN.R-project.org/package=mlr3cluster) for unsupervised clustering.
- [mlr3tuning](https://CRAN.R-project.org/package=mlr3tuning) for tuning of hyperparameters, [mlr3tuningspaces](https://CRAN.R-project.org/package=mlr3tuningspaces) for established default tuning spaces.

```
Other Learner: mlr_learners_classif.cv_glmnet, mlr_learners_classif.glmnet, mlr_learners_classif.kknn,
mlr_learners_classif.lda, mlr_learners_classif.log_reg, mlr_learners_classif.multinom,
mlr_learners_classif.naive_bayes, mlr_learners_classif.nnet, mlr_learners_classif.qda,
mlr_learners_classif.ranger, mlr_learners_classif.svm, mlr_learners_classif.xgboost,
mlr_learners_regr.cv_glmnet, mlr_learners_regr.glmnet, mlr_learners_regr.kknn, mlr_learners_regr.km,
mlr_learners_regr.lm, mlr_learners_regr.nnet, mlr_learners_regr.ranger, mlr_learners_regr.xgboost
```
#### Examples

```
if (requireNamespace("e1071", quietly = TRUE)) {
 learner = mlr3::lrn("regr.svm")
 print(learner)
 # available parameters:
learner$param_set$ids()
}
```
<span id="page-56-1"></span><span id="page-56-0"></span>mlr\_learners\_regr.xgboost

*Extreme Gradient Boosting Regression Learner*

#### Description

eXtreme Gradient Boosting regression. Calls [xgboost::xgb.train\(\)](#page-0-0) from package [xgboost](https://CRAN.R-project.org/package=xgboost).

To compute on GPUs, you first need to compile [xgboost](https://CRAN.R-project.org/package=xgboost) yourself and link against CUDA. See <https://xgboost.readthedocs.io/en/stable/build.html#building-with-gpu-support>.

## **Dictionary**

This [Learner](#page-0-0) can be instantiated via the [dictionary](#page-0-0) [mlr\\_learners](#page-0-0) or with the associated sugar function [lrn\(\)](#page-0-0):

mlr\_learners\$get("regr.xgboost") lrn("regr.xgboost")

## Meta Information

- Task type: "regr"
- Predict Types: "response"
- Feature Types: "logical", "integer", "numeric"
- Required Packages: [mlr3](https://CRAN.R-project.org/package=mlr3), [mlr3learners](https://CRAN.R-project.org/package=mlr3learners), [xgboost](https://CRAN.R-project.org/package=xgboost)

## Parameters

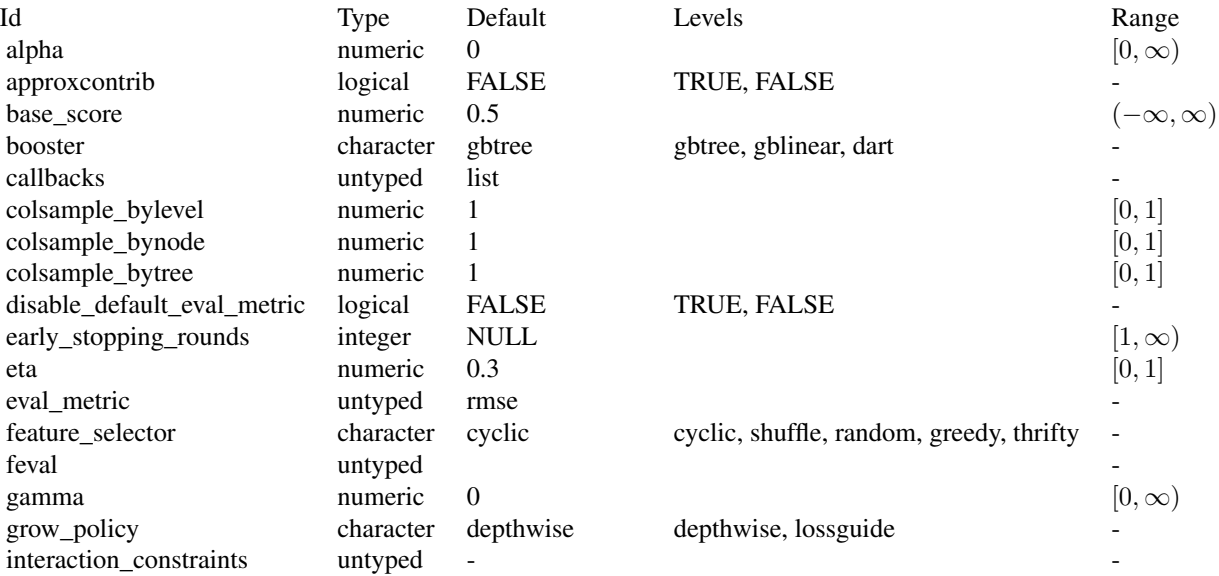

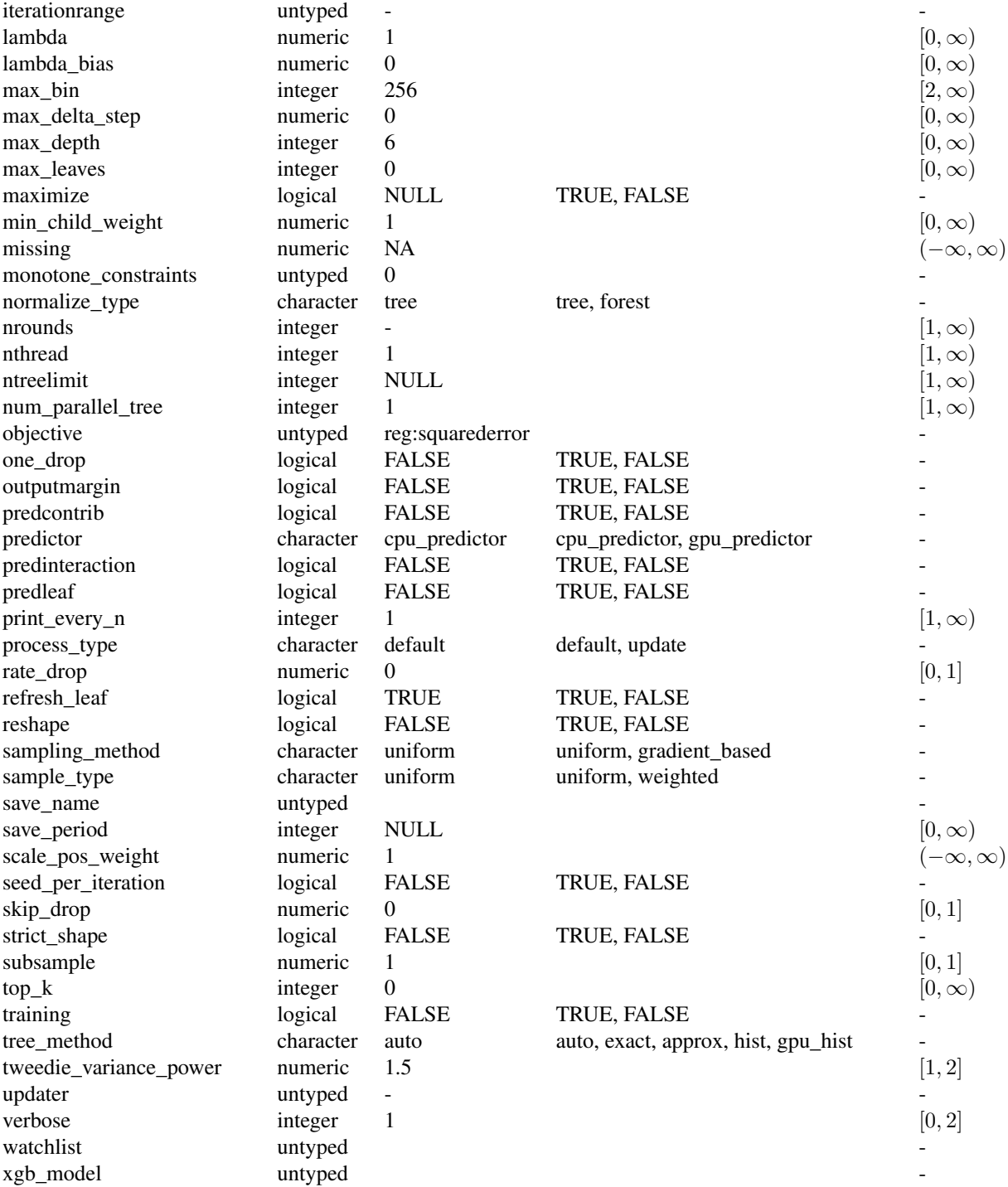

## <span id="page-58-3"></span>Custom mlr3 defaults

- nrounds:
	- Actual default: no default.
	- Adjusted default: 1.
	- Reason for change: Without a default construction of the learner would error. Just setting a nonsense default to workaround this. nrounds needs to be tuned by the user.
- nthread:
	- Actual value: Undefined, triggering auto-detection of the number of CPUs.
	- Adjusted value: 1.
	- Reason for change: Conflicting with parallelization via [future](https://CRAN.R-project.org/package=future).
- verbose:
	- Actual default: 1.
	- Adjusted default: 0.
	- Reason for change: Reduce verbosity.

## Super classes

[mlr3::Learner](#page-0-0) -> [mlr3::LearnerRegr](#page-0-0) -> LearnerRegrXgboost

## Methods

#### Public methods:

- [LearnerRegrXgboost\\$new\(\)](#page-58-0)
- [LearnerRegrXgboost\\$importance\(\)](#page-58-1)
- [LearnerRegrXgboost\\$clone\(\)](#page-58-2)

<span id="page-58-0"></span>Method new(): Creates a new instance of this [R6](#page-0-0) class.

*Usage:* LearnerRegrXgboost\$new()

<span id="page-58-1"></span>**Method** importance(): The importance scores are calculated with  $xgboot::xgb$ . importance().

*Usage:*

LearnerRegrXgboost\$importance()

*Returns:* Named numeric().

<span id="page-58-2"></span>Method clone(): The objects of this class are cloneable with this method.

*Usage:* LearnerRegrXgboost\$clone(deep = FALSE) *Arguments:*

deep Whether to make a deep clone.

#### Note

To compute on GPUs, you first need to compile [xgboost](https://CRAN.R-project.org/package=xgboost) yourself and link against CUDA. See <https://xgboost.readthedocs.io/en/stable/build.html#building-with-gpu-support>.

#### <span id="page-59-0"></span>References

Chen, Tianqi, Guestrin, Carlos (2016). "Xgboost: A scalable tree boosting system." In *Proceedings of the 22nd ACM SIGKDD Conference on Knowledge Discovery and Data Mining*, 785–794. ACM. [doi:10.1145/2939672.2939785.](https://doi.org/10.1145/2939672.2939785)

#### See Also

- Chapter in the [mlr3book:](https://mlr3book.mlr-org.com/) <https://mlr3book.mlr-org.com/basics.html#learners>
- Package [mlr3extralearners](https://github.com/mlr-org/mlr3extralearners) for more learners.
- [Dictionary](#page-0-0) of [Learners:](#page-0-0) [mlr\\_learners](#page-0-0)
- as.data.table(mlr\_learners) for a table of available [Learners](#page-0-0) in the running session (depending on the loaded packages).
- **[mlr3pipelines](https://CRAN.R-project.org/package=mlr3pipelines)** to combine learners with pre- and postprocessing steps.
- Extension packages for additional task types:
	- [mlr3proba](https://CRAN.R-project.org/package=mlr3proba) for probabilistic supervised regression and survival analysis.
	- [mlr3cluster](https://CRAN.R-project.org/package=mlr3cluster) for unsupervised clustering.
- [mlr3tuning](https://CRAN.R-project.org/package=mlr3tuning) for tuning of hyperparameters, [mlr3tuningspaces](https://CRAN.R-project.org/package=mlr3tuningspaces) for established default tuning spaces.

```
Other Learner: mlr_learners_classif.cv_glmnet, mlr_learners_classif.glmnet, mlr_learners_classif.kknn,
mlr_learners_classif.lda, mlr_learners_classif.log_reg, mlr_learners_classif.multinom,
mlr_learners_classif.naive_bayes, mlr_learners_classif.nnet, mlr_learners_classif.qda,
mlr_learners_classif.ranger, mlr_learners_classif.svm, mlr_learners_classif.xgboost,
mlr_learners_regr.cv_glmnet, mlr_learners_regr.glmnet, mlr_learners_regr.kknn, mlr_learners_regr.km,
mlr_learners_regr.lm, mlr_learners_regr.nnet, mlr_learners_regr.ranger, mlr_learners_regr.svm
```
## Examples

```
if (requireNamespace("xgboost", quietly = TRUE)) {
 learner = mlr3::lrn("regr.xgboost")
 print(learner)
 # available parameters:
learner$param_set$ids()
}
```
# <span id="page-60-0"></span>**Index**

∗ Learner mlr\_learners\_classif.cv\_glmnet, [3](#page-2-0) mlr\_learners\_classif.glmnet, [6](#page-5-0) mlr\_learners\_classif.kknn, [9](#page-8-0) mlr\_learners\_classif.lda, [12](#page-11-0) mlr\_learners\_classif.log\_reg, [14](#page-13-0) mlr\_learners\_classif.multinom, [16](#page-15-0) mlr\_learners\_classif.naive\_bayes, [19](#page-18-0) mlr\_learners\_classif.nnet, [21](#page-20-0) mlr\_learners\_classif.qda, [23](#page-22-0) mlr\_learners\_classif.ranger, [26](#page-25-0) mlr\_learners\_classif.svm, [29](#page-28-0) mlr\_learners\_classif.xgboost, [31](#page-30-0) mlr\_learners\_regr.cv\_glmnet, [35](#page-34-0) mlr\_learners\_regr.glmnet, [38](#page-37-0) mlr\_learners\_regr.kknn, [42](#page-41-0) mlr\_learners\_regr.km, [44](#page-43-0) mlr\_learners\_regr.lm, [47](#page-46-0) mlr\_learners\_regr.nnet, [49](#page-48-0) mlr\_learners\_regr.ranger, [51](#page-50-0) mlr\_learners\_regr.svm, [54](#page-53-0) mlr\_learners\_regr.xgboost, [57](#page-56-0) contr.poly(), *[15](#page-14-2)*, *[48](#page-47-3)* contr.treatment(), *[15](#page-14-2)*, *[48](#page-47-3)* DiceKriging::km(), *[44](#page-43-0)* Dictionary, *[5](#page-4-3)*, *[8](#page-7-3)*, *[11](#page-10-0)*, *[13](#page-12-2)*, *[16](#page-15-0)*, *[18](#page-17-3)*, *[20](#page-19-1)*, *[22](#page-21-2)*, *[25](#page-24-2)*, *[28](#page-27-4)*, *[31](#page-30-0)*, *[35](#page-34-0)*, *[38](#page-37-0)*, *[41](#page-40-1)*, *[43](#page-42-2)*, *[46](#page-45-2)*, *[48](#page-47-3)*, *[51](#page-50-0)*, *[54](#page-53-0)*, *[56](#page-55-1)*, *[60](#page-59-0)* dictionary, *[3](#page-2-0)*, *[6](#page-5-0)*, *[9](#page-8-0)*, *[12](#page-11-0)*, *[14](#page-13-0)*, *[17](#page-16-0)*, *[19](#page-18-0)*, *[21](#page-20-0)*, *[23](#page-22-0)*, *[26](#page-25-0)*, *[29](#page-28-0)*, *[32](#page-31-0)*, *[35](#page-34-0)*, *[39](#page-38-0)*, *[42](#page-41-0)*, *[44](#page-43-0)*, *[47](#page-46-0)*, *[49](#page-48-0)*, *[52](#page-51-0)*, *[55](#page-54-1)*, *[57](#page-56-0)* e1071::naiveBayes(), *[19](#page-18-0)* e1071::svm(), *[29](#page-28-0)*, *[54](#page-53-0)* glmnet::cv.glmnet(), *[3](#page-2-0)*, *[6](#page-5-0)*, *[35](#page-34-0)*, *[39](#page-38-0)* glmnet::glmnet(), *[6](#page-5-0)*, *[38,](#page-37-0) [39](#page-38-0)*

glmnet::predict.glmnet(), *[5](#page-4-3)*, *[8](#page-7-3)*, *[37](#page-36-3)*, *[40](#page-39-2)* kknn::kknn(), *[9,](#page-8-0) [10](#page-9-2)*, *[42,](#page-41-0) [43](#page-42-2)* Learner, *[3](#page-2-0)*, *[6](#page-5-0)*, *[9](#page-8-0)*, *[12](#page-11-0)*, *[14](#page-13-0)*, *[17](#page-16-0)*, *[19](#page-18-0)*, *[21](#page-20-0)*, *[23](#page-22-0)*, *[26](#page-25-0)*, *[29](#page-28-0)*, *[32](#page-31-0)*, *[35](#page-34-0)*, *[39](#page-38-0)*, *[42](#page-41-0)*, *[44](#page-43-0)*, *[47](#page-46-0)*, *[49](#page-48-0)*, *[52](#page-51-0)*, *[55](#page-54-1)*, *[57](#page-56-0)* LearnerClassifCVGlmnet *(*mlr\_learners\_classif.cv\_glmnet*)*, [3](#page-2-0) LearnerClassifGlmnet *(*mlr\_learners\_classif.glmnet*)*, [6](#page-5-0) LearnerClassifKKNN *(*mlr\_learners\_classif.kknn*)*, [9](#page-8-0) LearnerClassifLDA *(*mlr\_learners\_classif.lda*)*, [12](#page-11-0) LearnerClassifLogReg *(*mlr\_learners\_classif.log\_reg*)*, [14](#page-13-0) LearnerClassifMultinom *(*mlr\_learners\_classif.multinom*)*, [16](#page-15-0) LearnerClassifNaiveBayes *(*mlr\_learners\_classif.naive\_bayes*)*, [19](#page-18-0) LearnerClassifNnet *(*mlr\_learners\_classif.nnet*)*, [21](#page-20-0) LearnerClassifQDA *(*mlr\_learners\_classif.qda*)*, [23](#page-22-0) LearnerClassifRanger *(*mlr\_learners\_classif.ranger*)*, [26](#page-25-0) LearnerClassifSVM *(*mlr\_learners\_classif.svm*)*, [29](#page-28-0) LearnerClassifXgboost *(*mlr\_learners\_classif.xgboost*)*, [31](#page-30-0) LearnerRegrCVGlmnet *(*mlr\_learners\_regr.cv\_glmnet*)*, [35](#page-34-0)

LearnerRegrGlmnet *(*mlr\_learners\_regr.glmnet*)*, [38](#page-37-0) LearnerRegrKKNN *(*mlr\_learners\_regr.kknn*)*, [42](#page-41-0) LearnerRegrKM *(*mlr\_learners\_regr.km*)*, [44](#page-43-0) LearnerRegrLM *(*mlr\_learners\_regr.lm*)*, [47](#page-46-0) LearnerRegrNnet *(*mlr\_learners\_regr.nnet*)*, [49](#page-48-0) LearnerRegrRanger *(*mlr\_learners\_regr.ranger*)*, [51](#page-50-0) LearnerRegrSVM *(*mlr\_learners\_regr.svm*)*, [54](#page-53-0) LearnerRegrXgboost *(*mlr\_learners\_regr.xgboost*)*, [57](#page-56-0) Learners, *[5](#page-4-3)*, *[8](#page-7-3)*, *[11](#page-10-0)*, *[13](#page-12-2)*, *[16](#page-15-0)*, *[18](#page-17-3)*, *[20](#page-19-1)*, *[22](#page-21-2)*, *[25](#page-24-2)*, *[28](#page-27-4)*, *[31](#page-30-0)*, *[35](#page-34-0)*, *[38](#page-37-0)*, *[41](#page-40-1)*, *[43](#page-42-2)*, *[46](#page-45-2)*, *[48](#page-47-3)*, *[51](#page-50-0)*, *[54](#page-53-0)*, *[56](#page-55-1)*, *[60](#page-59-0)* lrn(), *[3](#page-2-0)*, *[6](#page-5-0)*, *[9](#page-8-0)*, *[12](#page-11-0)*, *[14](#page-13-0)*, *[17](#page-16-0)*, *[19](#page-18-0)*, *[21](#page-20-0)*, *[23](#page-22-0)*, *[26](#page-25-0)*, *[29](#page-28-0)*, *[32](#page-31-0)*, *[35](#page-34-0)*, *[39](#page-38-0)*, *[42](#page-41-0)*, *[44](#page-43-0)*, *[47](#page-46-0)*, *[49](#page-48-0)*, *[52](#page-51-0)*, *[55](#page-54-1)*, *[57](#page-56-0)* MASS::lda(), *[12](#page-11-0)* MASS::qda(), *[23](#page-22-0)* mlr3::Learner, *[4](#page-3-0)*, *[8](#page-7-3)*, *[10](#page-9-2)*, *[12](#page-11-0)*, *[15](#page-14-2)*, *[17](#page-16-0)*, *[19](#page-18-0)*, *[22](#page-21-2)*, *[25](#page-24-2)*, *[27](#page-26-0)*, *[30](#page-29-2)*, *[34](#page-33-3)*, *[37](#page-36-3)*, *[40](#page-39-2)*, *[42](#page-41-0)*, *[45](#page-44-0)*, *[48](#page-47-3)*, *[50](#page-49-2)*, *[53](#page-52-4)*, *[55](#page-54-1)*, *[59](#page-58-3)* mlr3::LearnerClassif, *[4](#page-3-0)*, *[8](#page-7-3)*, *[10](#page-9-2)*, *[12](#page-11-0)*, *[15](#page-14-2)*, *[17](#page-16-0)*, *[19](#page-18-0)*, *[22](#page-21-2)*, *[25](#page-24-2)*, *[27](#page-26-0)*, *[30](#page-29-2)*, *[34](#page-33-3)* mlr3::LearnerRegr, *[37](#page-36-3)*, *[40](#page-39-2)*, *[42](#page-41-0)*, *[45](#page-44-0)*, *[48](#page-47-3)*, *[50](#page-49-2)*, *[53](#page-52-4)*, *[55](#page-54-1)*, *[59](#page-58-3)* mlr3learners *(*mlr3learners-package*)*, [2](#page-1-0) mlr3learners-package, [2](#page-1-0) mlr\_learners, *[3](#page-2-0)*, *[5,](#page-4-3) [6](#page-5-0)*, *[8,](#page-7-3) [9](#page-8-0)*, *[11–](#page-10-0)[14](#page-13-0)*, *[16–](#page-15-0)[23](#page-22-0)*, *[25,](#page-24-2) [26](#page-25-0)*, *[28,](#page-27-4) [29](#page-28-0)*, *[31,](#page-30-0) [32](#page-31-0)*, *[35](#page-34-0)*, *[38,](#page-37-0) [39](#page-38-0)*, *[41–](#page-40-1)[44](#page-43-0)*, *[46](#page-45-2)[–49](#page-48-0)*, *[51,](#page-50-0) [52](#page-51-0)*, *[54–](#page-53-0)[57](#page-56-0)*, *[60](#page-59-0)* mlr\_learners\_classif.cv\_glmnet, [3,](#page-2-0) *[9](#page-8-0)*, *[11](#page-10-0)*, *[13](#page-12-2)*, *[16](#page-15-0)*, *[18](#page-17-3)*, *[20](#page-19-1)*, *[23](#page-22-0)*, *[26](#page-25-0)*, *[29](#page-28-0)*, *[31](#page-30-0)*, *[35](#page-34-0)*, *[38](#page-37-0)*, *[41](#page-40-1)*, *[44](#page-43-0)*, *[46](#page-45-2)*, *[49](#page-48-0)*, *[51](#page-50-0)*, *[54](#page-53-0)*, *[56](#page-55-1)*, *[60](#page-59-0)* mlr\_learners\_classif.cv\_glmnet(), *[6](#page-5-0)*, *[39](#page-38-0)* mlr\_learners\_classif.glmnet, *[5](#page-4-3)*, [6,](#page-5-0) *[11](#page-10-0)*, *[13](#page-12-2)*, *[16](#page-15-0)*, *[18](#page-17-3)*, *[20](#page-19-1)*, *[23](#page-22-0)*, *[26](#page-25-0)*, *[29](#page-28-0)*, *[31](#page-30-0)*, *[35](#page-34-0)*, *[38](#page-37-0)*, *[41](#page-40-1)*, *[44](#page-43-0)*, *[46](#page-45-2)*, *[49](#page-48-0)*, *[51](#page-50-0)*, *[54](#page-53-0)*, *[56](#page-55-1)*, *[60](#page-59-0)* mlr\_learners\_classif.kknn, *[5](#page-4-3)*, *[9](#page-8-0)*, [9,](#page-8-0) *[13](#page-12-2)*, *[16](#page-15-0)*, *[18](#page-17-3)*, *[20](#page-19-1)*, *[23](#page-22-0)*, *[26](#page-25-0)*, *[29](#page-28-0)*, *[31](#page-30-0)*, *[35](#page-34-0)*, *[38](#page-37-0)*, *[41](#page-40-1)*, *[44](#page-43-0)*, *[46](#page-45-2)*, *[49](#page-48-0)*, *[51](#page-50-0)*, *[54](#page-53-0)*, *[56](#page-55-1)*, *[60](#page-59-0)* mlr\_learners\_classif.lda, *[5](#page-4-3)*, *[9](#page-8-0)*, *[11](#page-10-0)*, [12,](#page-11-0) *[16](#page-15-0)*, *[18](#page-17-3)*, *[20](#page-19-1)*, *[23](#page-22-0)*, *[26](#page-25-0)*, *[29](#page-28-0)*, *[31](#page-30-0)*, *[35](#page-34-0)*, *[38](#page-37-0)*, *[41](#page-40-1)*, *[44](#page-43-0)*, *[46](#page-45-2)*, *[49](#page-48-0)*, *[51](#page-50-0)*, *[54](#page-53-0)*, *[56](#page-55-1)*, *[60](#page-59-0)* mlr\_learners\_classif.log\_reg, *[5](#page-4-3)*, *[9](#page-8-0)*, *[11](#page-10-0)*,

*[13](#page-12-2)*, [14,](#page-13-0) *[18](#page-17-3)*, *[20](#page-19-1)*, *[23](#page-22-0)*, *[26](#page-25-0)*, *[29](#page-28-0)*, *[31](#page-30-0)*, *[35](#page-34-0)*, *[38](#page-37-0)*,

, *[44](#page-43-0)*, *[46](#page-45-2)*, *[49](#page-48-0)*, *[51](#page-50-0)*, *[54](#page-53-0)*, *[56](#page-55-1)*, *[60](#page-59-0)* mlr\_learners\_classif.multinom, *[5](#page-4-3)*, *[9](#page-8-0)*, *[11](#page-10-0)*, , *[16](#page-15-0)*, [16,](#page-15-0) *[20](#page-19-1)*, *[23](#page-22-0)*, *[26](#page-25-0)*, *[29](#page-28-0)*, *[31](#page-30-0)*, *[35](#page-34-0)*, *[38](#page-37-0)*, , *[44](#page-43-0)*, *[46](#page-45-2)*, *[49](#page-48-0)*, *[51](#page-50-0)*, *[54](#page-53-0)*, *[56](#page-55-1)*, *[60](#page-59-0)* mlr\_learners\_classif.naive\_bayes, *[5](#page-4-3)*, *[9](#page-8-0)*, , *[13](#page-12-2)*, *[16](#page-15-0)*, *[18](#page-17-3)*, [19,](#page-18-0) *[23](#page-22-0)*, *[26](#page-25-0)*, *[29](#page-28-0)*, *[31](#page-30-0)*, *[35](#page-34-0)*, , *[41](#page-40-1)*, *[44](#page-43-0)*, *[46](#page-45-2)*, *[49](#page-48-0)*, *[51](#page-50-0)*, *[54](#page-53-0)*, *[56](#page-55-1)*, *[60](#page-59-0)* mlr\_learners\_classif.nnet, *[5](#page-4-3)*, *[9](#page-8-0)*, *[11](#page-10-0)*, *[13](#page-12-2)*, , *[18](#page-17-3)*, *[20](#page-19-1)*, [21,](#page-20-0) *[26](#page-25-0)*, *[29](#page-28-0)*, *[31](#page-30-0)*, *[35](#page-34-0)*, *[38](#page-37-0)*, *[41](#page-40-1)*, , *[46](#page-45-2)*, *[49](#page-48-0)*, *[51](#page-50-0)*, *[54](#page-53-0)*, *[56](#page-55-1)*, *[60](#page-59-0)* mlr\_learners\_classif.qda, *[5](#page-4-3)*, *[9](#page-8-0)*, *[11](#page-10-0)*, *[13](#page-12-2)*, *[16](#page-15-0)*, , *[20](#page-19-1)*, *[23](#page-22-0)*, [23,](#page-22-0) *[29](#page-28-0)*, *[31](#page-30-0)*, *[35](#page-34-0)*, *[38](#page-37-0)*, *[41](#page-40-1)*, *[44](#page-43-0)*, , *[49](#page-48-0)*, *[51](#page-50-0)*, *[54](#page-53-0)*, *[56](#page-55-1)*, *[60](#page-59-0)* mlr\_learners\_classif.ranger, *[5](#page-4-3)*, *[9](#page-8-0)*, *[11](#page-10-0)*, *[13](#page-12-2)*, , *[18](#page-17-3)*, *[20](#page-19-1)*, *[23](#page-22-0)*, *[26](#page-25-0)*, [26,](#page-25-0) *[31](#page-30-0)*, *[35](#page-34-0)*, *[38](#page-37-0)*, *[41](#page-40-1)*, , *[46](#page-45-2)*, *[49](#page-48-0)*, *[51](#page-50-0)*, *[54](#page-53-0)*, *[56](#page-55-1)*, *[60](#page-59-0)* mlr\_learners\_classif.svm, *[5](#page-4-3)*, *[9](#page-8-0)*, *[11](#page-10-0)*, *[13](#page-12-2)*, *[16](#page-15-0)*, , *[20](#page-19-1)*, *[23](#page-22-0)*, *[26](#page-25-0)*, *[29](#page-28-0)*, [29,](#page-28-0) *[35](#page-34-0)*, *[38](#page-37-0)*, *[41](#page-40-1)*, *[44](#page-43-0)*, , *[49](#page-48-0)*, *[51](#page-50-0)*, *[54](#page-53-0)*, *[56](#page-55-1)*, *[60](#page-59-0)* mlr\_learners\_classif.xgboost, *[5](#page-4-3)*, *[9](#page-8-0)*, *[11](#page-10-0)*, , *[16](#page-15-0)*, *[18](#page-17-3)*, *[20](#page-19-1)*, *[23](#page-22-0)*, *[26](#page-25-0)*, *[29](#page-28-0)*, *[31](#page-30-0)*, [31,](#page-30-0) *[38](#page-37-0)*, , *[44](#page-43-0)*, *[46](#page-45-2)*, *[49](#page-48-0)*, *[51](#page-50-0)*, *[54](#page-53-0)*, *[56](#page-55-1)*, *[60](#page-59-0)* mlr\_learners\_regr.cv\_glmnet, *[5](#page-4-3)*, *[9](#page-8-0)*, *[11](#page-10-0)*, *[13](#page-12-2)*, , *[18](#page-17-3)*, *[20](#page-19-1)*, *[23](#page-22-0)*, *[26](#page-25-0)*, *[29](#page-28-0)*, *[31](#page-30-0)*, *[35](#page-34-0)*, [35,](#page-34-0) *[41](#page-40-1)*, , *[46](#page-45-2)*, *[49](#page-48-0)*, *[51](#page-50-0)*, *[54](#page-53-0)*, *[56](#page-55-1)*, *[60](#page-59-0)* mlr\_learners\_regr.cv\_glmnet(), *[6](#page-5-0)*, *[39](#page-38-0)* mlr\_learners\_regr.glmnet, *[5](#page-4-3)*, *[9](#page-8-0)*, *[11](#page-10-0)*, *[13](#page-12-2)*, *[16](#page-15-0)*, , *[20](#page-19-1)*, *[23](#page-22-0)*, *[26](#page-25-0)*, *[29](#page-28-0)*, *[31](#page-30-0)*, *[35](#page-34-0)*, *[38](#page-37-0)*, [38,](#page-37-0) *[44](#page-43-0)*, , *[49](#page-48-0)*, *[51](#page-50-0)*, *[54](#page-53-0)*, *[56](#page-55-1)*, *[60](#page-59-0)* mlr\_learners\_regr.kknn, *[5](#page-4-3)*, *[9](#page-8-0)*, *[11](#page-10-0)*, *[13](#page-12-2)*, *[16](#page-15-0)*, , *[20](#page-19-1)*, *[23](#page-22-0)*, *[26](#page-25-0)*, *[29](#page-28-0)*, *[31](#page-30-0)*, *[35](#page-34-0)*, *[38](#page-37-0)*, *[41](#page-40-1)*, [42,](#page-41-0) , *[49](#page-48-0)*, *[51](#page-50-0)*, *[54](#page-53-0)*, *[56](#page-55-1)*, *[60](#page-59-0)* mlr\_learners\_regr.km, *[5](#page-4-3)*, *[9](#page-8-0)*, *[11](#page-10-0)*, *[13](#page-12-2)*, *[16](#page-15-0)*, *[18](#page-17-3)*, , *[23](#page-22-0)*, *[26](#page-25-0)*, *[29](#page-28-0)*, *[31](#page-30-0)*, *[35](#page-34-0)*, *[38](#page-37-0)*, *[41](#page-40-1)*, *[44](#page-43-0)*, [44,](#page-43-0) , *[51](#page-50-0)*, *[54](#page-53-0)*, *[56](#page-55-1)*, *[60](#page-59-0)* mlr\_learners\_regr.lm, *[5](#page-4-3)*, *[9](#page-8-0)*, *[11](#page-10-0)*, *[13](#page-12-2)*, *[16](#page-15-0)*, *[18](#page-17-3)*, , *[23](#page-22-0)*, *[26](#page-25-0)*, *[29](#page-28-0)*, *[31](#page-30-0)*, *[35](#page-34-0)*, *[38](#page-37-0)*, *[41](#page-40-1)*, *[44](#page-43-0)*, *[46](#page-45-2)*, [47,](#page-46-0) *[51](#page-50-0)*, *[54](#page-53-0)*, *[56](#page-55-1)*, *[60](#page-59-0)* mlr\_learners\_regr.nnet, *[5](#page-4-3)*, *[9](#page-8-0)*, *[11](#page-10-0)*, *[13](#page-12-2)*, *[16](#page-15-0)*, , *[20](#page-19-1)*, *[23](#page-22-0)*, *[26](#page-25-0)*, *[29](#page-28-0)*, *[31](#page-30-0)*, *[35](#page-34-0)*, *[38](#page-37-0)*, *[41](#page-40-1)*, *[44](#page-43-0)*, , *[49](#page-48-0)*, [49,](#page-48-0) *[54](#page-53-0)*, *[56](#page-55-1)*, *[60](#page-59-0)* mlr\_learners\_regr.ranger, *[5](#page-4-3)*, *[9](#page-8-0)*, *[11](#page-10-0)*, *[13](#page-12-2)*, *[16](#page-15-0)*, , *[20](#page-19-1)*, *[23](#page-22-0)*, *[26](#page-25-0)*, *[29](#page-28-0)*, *[31](#page-30-0)*, *[35](#page-34-0)*, *[38](#page-37-0)*, *[41](#page-40-1)*, *[44](#page-43-0)*, , *[49](#page-48-0)*, *[51](#page-50-0)*, [51,](#page-50-0) *[56](#page-55-1)*, *[60](#page-59-0)* mlr\_learners\_regr.svm, *[5](#page-4-3)*, *[9](#page-8-0)*, *[11](#page-10-0)*, *[13](#page-12-2)*, *[16](#page-15-0)*, *[18](#page-17-3)*, , *[23](#page-22-0)*, *[26](#page-25-0)*, *[29](#page-28-0)*, *[31](#page-30-0)*, *[35](#page-34-0)*, *[38](#page-37-0)*, *[41](#page-40-1)*, *[44](#page-43-0)*, *[46](#page-45-2)*, , *[51](#page-50-0)*, *[54](#page-53-0)*, [54,](#page-53-0) *[60](#page-59-0)*

mlr\_learners\_regr.xgboost, *[5](#page-4-3)*, *[9](#page-8-0)*, *[11](#page-10-0)*, *[13](#page-12-2)*,

#### $I<sub>N</sub>DEX$  63

*[16](#page-15-0)* , *[18](#page-17-3)* , *[20](#page-19-1)* , *[23](#page-22-0)* , *[26](#page-25-0)* , *[29](#page-28-0)* , *[31](#page-30-0)* , *[35](#page-34-0)* , *[38](#page-37-0)* , *[41](#page-40-1)* , *[44](#page-43-0)* , *[46](#page-45-2)* , *[49](#page-48-0)* , *[51](#page-50-0)* , *[54](#page-53-0)* , *[56](#page-55-1)* , [57](#page-56-0)

nnet::multinom() , *[16](#page-15-0)* nnet::nnet.formula() , *[21](#page-20-0)* , *[49](#page-48-0)*

R6 , *[5](#page-4-3)* , *[8](#page-7-3)* , *[10](#page-9-2)* , *[13](#page-12-2)* , *[15](#page-14-2)* , *[18](#page-17-3) , [19](#page-18-0)* , *[22](#page-21-2)* , *[25](#page-24-2)* , *[28](#page-27-4)* , *[30](#page-29-2)* , *[34](#page-33-3)* , *[37](#page-36-3)* , *[40](#page-39-2)* , *[43](#page-42-2)* , *[46](#page-45-2)* , *[48](#page-47-3)* , *[50](#page-49-2)* , *[53](#page-52-4)* , *[55](#page-54-1)* , *[59](#page-58-3)* ranger::ranger() , *[26](#page-25-0)* , *[51](#page-50-0)*

stats::glm() , *[4](#page-3-0)* , *[7](#page-6-0)* , *[14](#page-13-0)* stats::lm() , *[47](#page-46-0)* stats::logLik() , *[15](#page-14-2)* , *[18](#page-17-3)* , *[48](#page-47-3)*

xgboost::xgb.importance() , *[34](#page-33-3)* , *[59](#page-58-3)* xgboost::xgb.train() , *[31](#page-30-0)* , *[57](#page-56-0)*